## <span id="page-0-0"></span>Kapitel 5

## Buch Dahmen-Reusken

RWTH Aachen University

2022

## <span id="page-1-0"></span>**Motivation**

- Die meisten Probleme in der Praxis führen auf nichtlineare Gleichungssysteme
- 2. Je genauer das (mathematische) Modell ist, desto eher ist es nichtlinear:
	- I Pendelschwingung: Auslenkungswinkel ϕ beschrieben durch  $\ddot{\varphi}(t) + \frac{g}{\ell}\varphi(t) = 0 \quad \text{vs.} \quad \ddot{\varphi}(t) + \frac{g}{\ell}\text{sin}(\varphi(t)) = 0$

für kleine vs. große Auslenkungen.

## **Motivation**

- 1. Die meisten Probleme in der Praxis führen auf nichtlineare Gleichungssysteme
- 2. Je genauer das (mathematische) Modell ist, desto eher ist es nichtlinear:
	- I Pendelschwingung: Auslenkungswinkel ϕ beschrieben durch  $\ddot{\varphi}(t) + \frac{g}{\ell}\varphi(t) = 0 \quad \text{vs.} \quad \ddot{\varphi}(t) + \frac{g}{\ell}\text{sin}(\varphi(t)) = 0$

für kleine vs. große Auslenkungen.

 $\blacktriangleright$  Lineare vs. nichtlineare Diffusion: Temperatur  $u$  beschrieben durch  $u_t = \text{div}(k \nabla u)$  vs.  $u_t = \text{div}(k(u) \nabla u)$ 

mit Wärmeleitfähigkeit  $k(u)=c_1+c_2u+c_3u^3$ .

## **Motivation**

- 1. Die meisten Probleme in der Praxis führen auf nichtlineare Gleichungssysteme
- 2. Je genauer das (mathematische) Modell ist, desto eher ist es nichtlinear:
	- I Pendelschwingung: Auslenkungswinkel ϕ beschrieben durch  $\ddot{\varphi}(t) + \frac{g}{\ell}\varphi(t) = 0 \quad \text{vs.} \quad \ddot{\varphi}(t) + \frac{g}{\ell}\text{sin}(\varphi(t)) = 0$

für kleine vs. große Auslenkungen.

 $\blacktriangleright$  Lineare vs. nichtlineare Diffusion: Temperatur  $u$  beschrieben durch

$$
u_t = \operatorname{div}(k \, \nabla u) \quad \text{vs.} \quad u_t = \operatorname{div}(k(u) \, \nabla u)
$$

mit Wärmeleitfähigkeit  $k(u)=c_1+c_2u+c_3u^3$ .

**F** Strömungsprobleme, Netzwerkanalyse, ...

Für die Gravitationskraft zwischen zwei Punktmassen  $M_1$  und  $M_2$  mit gegenseitigem Abstand  $r$  gilt (Newtons Gravitationsgesetz):

$$
F=G\frac{M_1M_2}{r^2}
$$

wobei  $G = 6.67 \cdot 10^{-11}$ Nm<sup>2</sup>/kg.

Wir betrachten das folgende Gravitationsfeld:

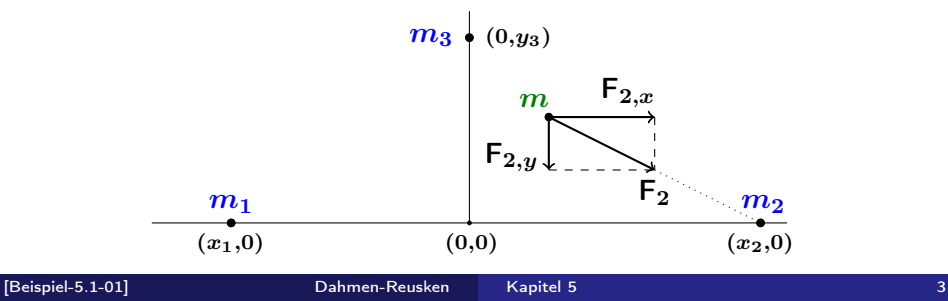

Gesucht: Punkt  $(x, y)$ , so dass für eine Punktmasse m an der Stelle  $(x, y)$  die Gravitationskräfte  $\mathsf{F}_i$  zwischen m und  $m_i$ ,  $i = 1, 2, 3$ , im Gleichgewicht sind.

Hilfsgrößen mit  $i = 1, 2, 3$ , sind

$$
r_i := \sqrt{(x - x_i)^2 + (y - y_i)^2}
$$

$$
F_i := G \frac{m_i m}{r_i^2}
$$

$$
F_{i,x} := \frac{F_i(x_i - x)}{r_i}
$$

$$
F_{i,y} := \frac{F_i(y_i - y)}{r_i}
$$

Die Gleichgewichtsbedingungen sind wie folgt:

$$
F_{1,x} + F_{2,x} + F_{3,x} = 0 \quad \text{und} \quad F_{1,y} + F_{2,y} + F_{3,y} = 0
$$

Die Gleichgewichtsbedingungen sind wie folgt:

$$
F_{1,x} + F_{2,x} + F_{3,x} = 0 \quad \text{und} \quad F_{1,y} + F_{2,y} + F_{3,y} = 0
$$

Hieraus ergibt sich das System

$$
f_1(x,y) = \sum_{i=1}^3 \frac{m_i(x_i - x)}{((x - x_i)^2 + (y - y_i)^2)^{3/2}} = 0
$$
  

$$
f_2(x,y) = \sum_{i=1}^3 \frac{m_i(y_i - y)}{((x - x_i)^2 + (y - y_i)^2)^{3/2}} = 0.
$$

Statt der linearen Integralgleichung im Beispiel 3.3.

$$
u(x)+2\int_0^1 \cos(x t) u(t) \, dt = 2, \quad x \in [0,1]
$$

ist nun eine nichtlineare Integralgleichung zu lösen:

Gesucht ist eine Funktion  $u(x) \geq 0$ , die die Integralgleichung

$$
u(x) + \int_0^1 \cos(x t) u(t)^3 dt = 2, \quad x \in [0,1],
$$

erfüllt.

Das Problem wird, wie in Beispiel 3.7, auf dem Gitter

$$
t_j=\left(j-\frac{1}{2}\right)h,\quad j=1,\ldots,n,\quad h=\frac{1}{n},
$$

diskretisiert.

Man erhält dann die Gleichungen

$$
u_i + h \sum_{j=1}^n \cos(t_i t_j) u_j^3 = 2, \quad i = 1, ..., n,
$$

für die Unbekannten  $u_i \approx u(t_i), i = 1, \ldots, n$ .

## Aufgabe

Zu gegebenem 
$$
f = \begin{pmatrix} f_1 \\ \vdots \\ f_n \end{pmatrix} : \mathbb{R}^n \to \mathbb{R}^n
$$
 bestimme  $x^* = \begin{pmatrix} x_1^* \\ \vdots \\ x_n^* \end{pmatrix}$ ,

so dass

$$
f_1(x_1^*, \ldots, x_n^*) = 0
$$
  

$$
\vdots \qquad \vdots \qquad \vdots
$$
  

$$
f_n(x_1^*, \ldots, x_n^*) = 0
$$

erfüllt ist.

Kompakte Darstellung:

$$
f(x^*)=0
$$

#### Aufgabe

Gegeben:  $f: \mathbb{R}^n \to \mathbb{R}^n$ ; Gesucht:  $x^* \in \mathbb{R}^n$ , so dass  $f(x^*) = 0$ .

#### Aufgabe

Gegeben:  $f: \mathbb{R}^n \to \mathbb{R}^n$ ; Gesucht:  $x^* \in \mathbb{R}^n$ , so dass  $f(x^*) = 0$ .

**Inighter Gleichungssysteme: Sonderfall dieser Problemstellung** 

$$
A x^* = b \quad \Leftrightarrow \quad f(x^*) = A x^* - b = 0.
$$

#### Aufgabe

Gegeben:  $f: \mathbb{R}^n \to \mathbb{R}^n$ ; Gesucht:  $x^* \in \mathbb{R}^n$ , so dass  $f(x^*) = 0$ .

**Inighter Gleichungssysteme: Sonderfall dieser Problemstellung** 

$$
A x^* = b \quad \Leftrightarrow \quad f(x^*) = A x^* - b = 0.
$$

 $\triangleright$  Der Spezialfall  $n = 1$  wird oft als skalare Gleichung in einer Unbekannten bezeichnet.

### Aufgabe

Gegeben:  $f: \mathbb{R}^n \to \mathbb{R}^n$ ; Gesucht:  $x^* \in \mathbb{R}^n$ , so dass  $f(x^*) = 0$ .

▶ Lineare Gleichungssysteme: Sonderfall dieser Problemstellung

$$
A x^* = b \quad \Leftrightarrow \quad f(x^*) = A x^* - b = 0.
$$

- $\triangleright$  Der Spezialfall  $n = 1$  wird oft als skalare Gleichung in einer Unbekannten bezeichnet.
- $\blacktriangleright$  Hat man mehr (nichtlineare) Gleichungen als Unbekannte, d.h.

 $f:\mathbb{R}^n\to\mathbb{R}^m$  mit  $m>n$ 

erhält man ein nichtlineares Ausgleichsproblem  $\rightsquigarrow$  siehe nächstes Kapitel.

### Aufgabe

Gegeben:  $f:\mathbb{R}^n\to\mathbb{R}^n$ Gesucht:  $x^* \in \mathbb{R}^n$ , so dass  $f(x^*) = 0$ .

#### Aufgabe

Gegeben:  $f:\mathbb{R}^n\to\mathbb{R}^n$ Gesucht:  $x^* \in \mathbb{R}^n$ , so dass  $f(x^*) = 0$ .

Problem: analytische Lösung i.A. nicht möglich, d.h. exakte Lösung in einer endlichen Anzahl von Schritten nicht möglich.

#### Aufgabe

Gegeben:  $f:\mathbb{R}^n\to\mathbb{R}^n$ Gesucht:  $x^* \in \mathbb{R}^n$ , so dass  $f(x^*) = 0$ .

Problem: analytische Lösung i.A. nicht möglich, d.h. exakte Lösung in einer endlichen Anzahl von Schritten nicht möglich.

Vorgehen: iterative Lösungsverfahren, d.h. schrittweise Annäherung an Lösung, bis gewünschte Genauigkeit erreicht ist.

#### Aufgabe

Gegeben:  $f:\mathbb{R}^n\to\mathbb{R}^n$ Gesucht:  $x^* \in \mathbb{R}^n$ , so dass  $f(x^*) = 0$ .

Problem: analytische Lösung i.A. nicht möglich, d.h. exakte Lösung in einer endlichen Anzahl von Schritten nicht möglich.

Vorgehen: iterative Lösungsverfahren, d.h. schrittweise Annäherung an Lösung, bis gewünschte Genauigkeit erreicht ist.

#### Aufgabe

Gegeben:  $f:\mathbb{R}^n\to\mathbb{R}^n$ Gesucht:  $x^* \in \mathbb{R}^n$ , so dass  $f(x^*) = 0$ .

Problem: analytische Lösung i.A. nicht möglich, d.h. exakte Lösung in einer endlichen Anzahl von Schritten nicht möglich.

Vorgehen: iterative Lösungsverfahren, d.h. schrittweise Annäherung an Lösung, bis gewünschte Genauigkeit erreicht ist.

### Fragen/Probleme:

 $\triangleright$  Wie finden wir ein geeignetes iteratives Verfahren?

#### Aufgabe

Gegeben:  $f:\mathbb{R}^n\to\mathbb{R}^n$ Gesucht:  $x^* \in \mathbb{R}^n$ , so dass  $f(x^*) = 0$ .

Problem: analytische Lösung i.A. nicht möglich, d.h. exakte Lösung in einer endlichen Anzahl von Schritten nicht möglich.

Vorgehen: iterative Lösungsverfahren, d.h. schrittweise Annäherung an Lösung, bis gewünschte Genauigkeit erreicht ist.

- $\triangleright$  Wie finden wir ein geeignetes iteratives Verfahren?
- ▶ Unter welchen Bedingungen konvergiert das Verfahren?

#### Aufgabe

Gegeben:  $f:\mathbb{R}^n\to\mathbb{R}^n$ Gesucht:  $x^* \in \mathbb{R}^n$ , so dass  $f(x^*) = 0$ .

Problem: analytische Lösung i.A. nicht möglich, d.h. exakte Lösung in einer endlichen Anzahl von Schritten nicht möglich.

Vorgehen: iterative Lösungsverfahren, d.h. schrittweise Annäherung an Lösung, bis gewünschte Genauigkeit erreicht ist.

- $\triangleright$  Wie finden wir ein geeignetes iteratives Verfahren?
- ▶ Unter welchen Bedingungen konvergiert das Verfahren?
- ▶ Wie schnell konvergiert das Verfahren?

### Aufgabe

Gegeben:  $f:\mathbb{R}^n\to\mathbb{R}^n$ Gesucht:  $x^* \in \mathbb{R}^n$ , so dass  $f(x^*) = 0$ .

Problem: analytische Lösung i.A. nicht möglich, d.h. exakte Lösung in einer endlichen Anzahl von Schritten nicht möglich.

Vorgehen: iterative Lösungsverfahren, d.h. schrittweise Annäherung an Lösung, bis gewünschte Genauigkeit erreicht ist.

- $\triangleright$  Wie finden wir ein geeignetes iteratives Verfahren?
- ▶ Unter welchen Bedingungen konvergiert das Verfahren?
- ▶ Wie schnell konvergiert das Verfahren?
- In Ist die gewünschte Genauigkeit erreicht?

# <span id="page-23-0"></span>Kondition eines Nullstellenproblems

## Absolute Kondition:

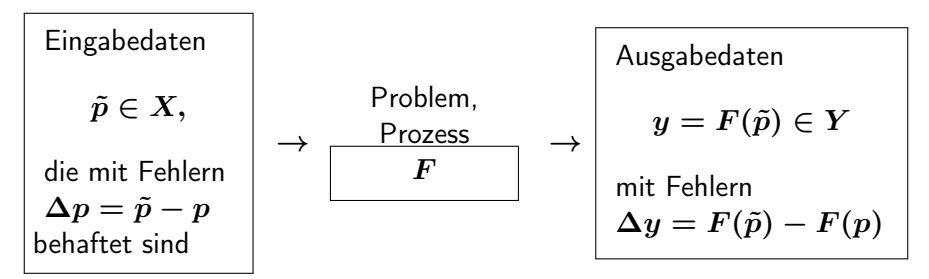

Struktur:  $f:\,\mathbb{R}^n\rightarrow\mathbb{R}^n$  durch einen Satz  $p=(p_1,\ldots,p_m)^T\in\mathbb{R}^m$ von Parametern vollständig beschreibbar:  $f(x) = f(x; p)$ .

Schwierigkeit: eine explizite Vorschrift  $F: p \rightarrow x^*$  nicht vorhanden.

## Kondition eines Nullstellenproblems

Beispiel 5.6: Nullstelle eines Polynoms  $(x\in\mathbb{R},\;p\in\mathbb{R}^{n+1})$ 

Die Eingabeparameter sind  $p=(p_0,\ldots,p_n)\in\mathbb{R}^{n+1}$  und

$$
f:\,\mathbb{R}\times\mathbb{R}^{n+1}\rightarrow\mathbb{R},\quad f(x;p):=\sum_{i=0}^n p_ix^i=:P(x).
$$

Es gilt:  $f(x; p) = 0 \Leftrightarrow P(x) = 0$ .

# Kondition eines Nullstellenproblems

Beispiel 5.6: Nullstelle eines Polynoms  $(x\in\mathbb{R},\;p\in\mathbb{R}^{n+1})$ 

Die Eingabeparameter sind  $p=(p_0,\ldots,p_n)\in\mathbb{R}^{n+1}$  und

$$
f:\,\mathbb{R}\times\mathbb{R}^{n+1}\rightarrow\mathbb{R},\quad f(x;p):=\sum_{i=0}^n p_ix^i=:P(x).
$$

Es gilt:  $f(x; p) = 0 \Leftrightarrow P(x) = 0$ . Frage: wie hängt  $||x^* - \tilde{x}^*||$  von  $||p - \tilde{p}||$  ab? Annahme:  $\det\bigl(D_x f(x^*; p)\bigr) \neq 0$  (d.h.,  $x^*$  ist eine einfache Nullstelle).

#### Mit Taylorentwicklung:

$$
\begin{aligned} \|x^*-\tilde{x}^*\|_{\mathbb{R}^n} &\leq \kappa_{\mathrm{abs}}(x^*,p)\|p-\tilde{p}\|_{\mathbb{R}^m} \\ \mathsf{mit}\ \ \kappa_{\mathrm{abs}}(x^*,p) &:= \|\big(D_x f(x^*;p)\big)^{-1}D_p f(x^*;p)\|_{\mathbb{R}^m\to\mathbb{R}^n}. \end{aligned}
$$

## Kondition eines Nullstellenproblems: Beispiel 5.10

Für 
$$
f(x; p) = \sum_{i=0}^{n} p_i x^i = P(x)
$$
erhält man

$$
D_x f(x^*; p) = P'(x^*),
$$
  
\n
$$
D_p f(x^*; p) = \begin{pmatrix} 0 & x^* & (x^*)^2 & \dots & (x^*)^n \end{pmatrix}.
$$

Mit der Norm  $\|\cdot\|_1$  in  $\mathbb{R}^{n+1}$ , ergibt sich

$$
|x^*-\tilde{x}^*|\stackrel{\cdot}{\le}|P'(x^*)|^{-1}\max_{1\le j\le n}|x^*|^j\sum_{j=0}^n|p_j-\tilde{p}_j|.
$$

## Kondition eines Nullstellenproblems: Beispiel 5.10

First, we have:

\n
$$
f(x; p) = \sum_{i=0}^{n} p_i x^i = P(x)
$$
\nerhält man

\n
$$
D_x f(x^*; p) = P'(x^*),
$$
\n
$$
D_p f(x^*; p) = \begin{pmatrix} 0 & x^* & (x^*)^2 & \dots & (x^*)^n \end{pmatrix}.
$$

Mit der Norm  $\|\cdot\|_1$  in  $\mathbb{R}^{n+1}$ , ergibt sich

$$
|x^*-\tilde x^*|\stackrel{\cdot}{\le}|P'(x^*)|^{-1}\max_{1\le j\le n}|x^*|^j\sum_{j=0}^n|p_j-\tilde p_j|.
$$

Annahme:  $P'(x^*) \neq 0$ , also  $x^*$  ist eine einfache Nullstelle.

Man erwartet eine schlechte absolute Kondition in Fällen, in denen  $\kappa_{\text{abs}}(x^*,p) = |P'(x^*)|^{-1} \max_{1 \leq j \leq n} |x^*|^j$  groß ist.

## Kondition bei mehrfachen Nullstellen

Annahme:  $\det \big( D_x f(x^*; p) \big) = 0$  (mehrfache Nullstelle). Wir betrachten  $n = 1$ , also  $f : \mathbb{R} \to \mathbb{R}$ .

Sei  $m\geq 1$ , die Vielfachheit der Nullstelle  $x^*$ :

$$
f(x^*)=0,\quad f'(x^*)=0,\quad \ldots,\quad f^{(m-1)}(x^*)=0,\quad f^{(m)}(x^*)\neq 0.
$$

## Kondition bei mehrfachen Nullstellen

Annahme:  $\det \big( D_x f(x^*; p) \big) = 0$  (mehrfache Nullstelle). Wir betrachten  $n = 1$ , also  $f : \mathbb{R} \to \mathbb{R}$ .

Sei  $m\geq 1$ , die Vielfachheit der Nullstelle  $x^*$ :

$$
f(x^*)=0,\quad f'(x^*)=0,\quad \ldots,\quad f^{(m-1)}(x^*)=0,\quad f^{(m)}(x^*)\neq 0.
$$

#### Mit Taylorentwicklung:

$$
|\tilde{x}^*-x^*|\leq \left(m!\frac{\|D_pf(x^*;p)\|_\infty}{|f^{(m)}(x^*)|}\right)^{\frac{1}{m}}\|\tilde{p}-p\|_1^{\frac{1}{m}}.
$$

## Kondition bei mehrfachen Nullstellen

Annahme:  $\det \big( D_x f(x^*; p) \big) = 0$  (mehrfache Nullstelle). Wir betrachten  $n = 1$ , also  $f : \mathbb{R} \to \mathbb{R}$ .

Sei  $m\geq 1$ , die Vielfachheit der Nullstelle  $x^*$ :

$$
f(x^*)=0, \quad f'(x^*)=0, \quad \ldots, \quad f^{(m-1)}(x^*)=0, \quad f^{(m)}(x^*)\neq 0.
$$

Mit Taylorentwicklung:

$$
|\tilde{x}^*-x^*|\leq \left(m!\frac{\|D_pf(x^*;p)\|_\infty}{|f^{(m)}(x^*)|}\right)^{\frac{1}{m}}\|\tilde{p}-p\|_1^{\frac{1}{m}}.
$$

- ► Ein Datenfehler  $\|\tilde p p\|_1 = \epsilon \ll 1$  kann wegen des Faktors  $\epsilon^{\frac{1}{m}}$ enorm verstärkt werden.
- **IF** Probleme mit mehrfachen Nullstellen sind im Allgemeinen hinsichtlich Störungen in den Eingabedaten sehr schlecht konditioniert

Das Polynom

$$
f(x; p)=\sum_{i=0}^3 p_ix^i=x^3-3x^2+3x-1
$$

hat eine dreifache Nullstelle  $x^* = 1$ .

Wir betrachten eine Störung (nur) des Eingabeparameters  $p_0$ :

$$
\tilde{p}_0=p_0-\epsilon=-1-\epsilon,~~0<\epsilon\ll 1.
$$

Das Polynom

$$
f(x; p)=\sum_{i=0}^3 p_ix^i=x^3-3x^2+3x-1
$$

hat eine dreifache Nullstelle  $x^* = 1$ .

Wir betrachten eine Störung (nur) des Eingabeparameters  $p_0$ :

$$
\tilde{p}_0=p_0-\epsilon=-1-\epsilon,~~0<\epsilon\ll 1.
$$

Es gilt

$$
f(\tilde{x}^*; \tilde{p})=0 \Leftrightarrow f(\tilde{x}^*; p)-\epsilon=0 \Leftrightarrow (\tilde{x}^*-1)^3-\epsilon=0 \Leftrightarrow \tilde{x}^*=1+\epsilon^{\frac{1}{3}}.
$$

Zum Beispiel für  $\epsilon=10^{-12}$  ergibt sich  $|x^*-\tilde{x}^*|=10^{-4}.$ 

## Kondition bei mehrfachen Nullstellen:  $f: \mathbb{R} \to \mathbb{R}$

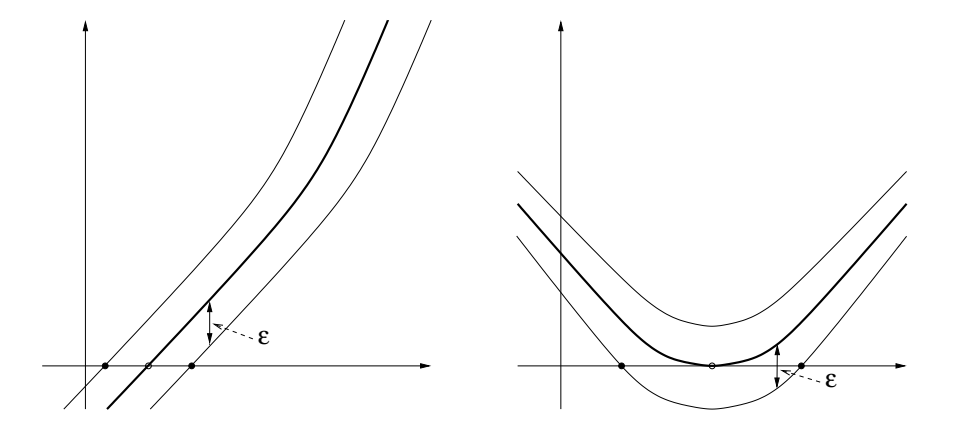

## <span id="page-34-0"></span>Unvermeidbarer Fehler aufgrund der Auswertung

Sei  $\tilde{f}(x)$  die mit (Rundungs)fehlern behaftete Auswertung der Funktion  $f$ an der Stelle  $x$ .

Ein auf den  $\tilde{f}$ -Werten basiertes Verfahren kann bestenfalls eine Annäherung  $\tilde{x}^*$  bestimmen, die  $\tilde{f}(\tilde{x}^*) = 0$  erfüllt.

#### Wir verwenden Rückwärtsfehleranalyse:

Die Auswertung von f ist rückwärtsstabil wenn Folgendes gilt:

$$
\tilde{f}(x) \doteq f(x; \tilde{p})
$$
 und  $\|\tilde{p} - p\|_1 \leq c_{aus} \text{eps} \|p\|_1$ 

mit einer "akzeptabelen" Konstante  $c_{aus}$ .

Polynomauswertung

$$
f(x; p) = \sum_{i=0}^n p_i x^i
$$

Annahme (der Einfachheit halber): Koeffizienten  $p_i$  sind Maschinenzahlen. Auswertung: die Potenzen  $x^i$ ,  $i=0,\ldots,n,$  werden gebildet und anschliessend die Summe  $\sum_{i=0}^n$  rückwärts (Anfang bei  $i=n$ ) berechnet. Fehleranalyse:

$$
\tilde{f}(x) \doteq \sum_{i=0}^{n} p_i (1+\delta_i) x^i, \quad |\delta_i| \le (n+1) \text{eps}.
$$
Polynomauswertung

$$
f(x; p) = \sum_{i=0}^n p_i x^i
$$

Annahme (der Einfachheit halber): Koeffizienten  $p_i$  sind Maschinenzahlen. Auswertung: die Potenzen  $x^i$ ,  $i=0,\ldots,n,$  werden gebildet und anschliessend die Summe  $\sum_{i=0}^n$  rückwärts (Anfang bei  $i=n$ ) berechnet. Fehleranalyse:

$$
\tilde{f}(x) \doteq \sum_{i=0}^{n} p_i (1+\delta_i) x^i, \quad |\delta_i| \le (n+1) \text{eps}.
$$

#### Folgerung:

Wegen  $\|\tilde{p} - p\|_1 < (n+1)$ eps $\|p\|_1$  ist für nicht allzugroße Werte von n ist diese Polynomauswertung rückwärtsstabil.

# Auwertung auf einem Rechner (Bemerkung 5.14)

Sei f eine skalare stetige Funktion mit einer lokal eindeutigen Nullstelle:

$$
f(x) = 0
$$
 für  $x \in (a, b) \iff x = x^*$ .

Auf einem Rechner (Maschinenzahlen M):

 $\tilde{f}: (a, b) \to \mathbb{M}.$ 

# Auwertung auf einem Rechner (Bemerkung 5.14)

Sei f eine skalare stetige Funktion mit einer lokal eindeutigen Nullstelle:

$$
f(x) = 0
$$
 für  $x \in (a, b) \iff x = x^*$ .

Auf einem Rechner (Maschinenzahlen M):

$$
\tilde{f}:\,(a,b)\rightarrow \mathbb{M}.
$$

Die Auswertung  $\tilde{f}$  ist stückweise konstant: Es sei  $\hat{x} \in \mathbb{M}$ , dann gilt  $\tilde{f}(x) = \tilde{f}(\hat{x})$  für alle  $x \in (a, b)$  für die  $f(x) = \hat{x}$  gilt.

# Auwertung auf einem Rechner (Bemerkung 5.14)

Sei f eine skalare stetige Funktion mit einer lokal eindeutigen Nullstelle:

$$
f(x) = 0
$$
 für  $x \in (a, b) \iff x = x^*$ .

Auf einem Rechner (Maschinenzahlen M):

$$
\tilde{f}:\,(a,b)\rightarrow \mathbb{M}.
$$

Die Auswertung  $\tilde{f}$  ist stückweise konstant: Es sei  $\hat{x} \in \mathbb{M}$ , dann gilt  $\tilde{f}(x) = \tilde{f}(\hat{x})$  für alle  $x \in (a, b)$  für die  $f(x) = \hat{x}$  gilt.

### $f(x) = 0$  für  $x \in \mathbb{M}$ :

möglicherweise keine Lösung, oder (sehr) viele Lösungen.

Sei  $P(x) = x^3 - 6x^2 + 9x$  (doppelte Nullstelle  $x^* = 3$ ). Auswertungen:  $P(3+i*10^{-9}), \qquad i = -100, -99, \ldots 99, 100.$ 

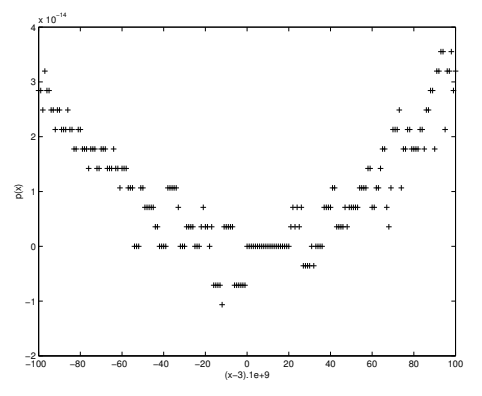

 $\tilde{P}$  hat viele Nullstellen im Intervall  $[3-10^{-7},3+10^{-7}]$ 

## Beispiel: Polynom 7. Grades

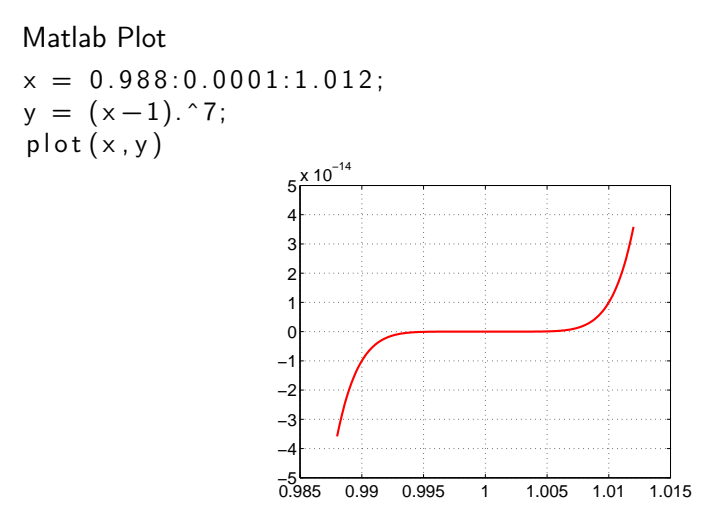

Eine mehrfache Nullstelle

### Beispiel: Polynom 7. Grades

### Matlab Plot  $x = 0.988:0.0001:1.012$ ;  $y = x.^7 - 7*x.^6 + 21*x.^5 - 35*x.^4 + 35*x.^3 - 21*x.^2 + 7*x - 1;$  $plot(x, y)$

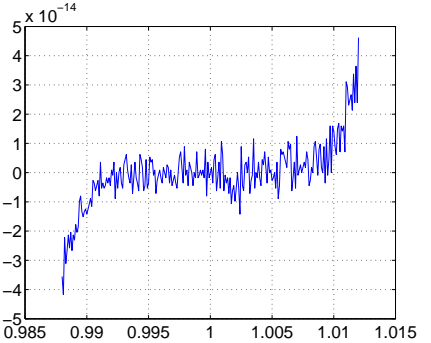

#### Viele Nullstellen

## Beispiel: Polynom 7. Grades

### Matlab Plot  $x = 0.988:0.0001:1.012$ ;  $y = x.^7 - 7*x.^6 + 21*x.^5 - 35*x.^4 + 35*x.^3 - 21*x.^2 + 7*x - 1;$  $plot(x, y)$

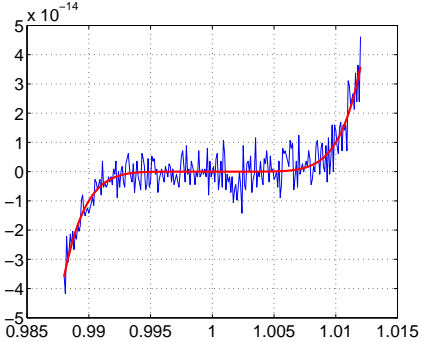

#### Viele Nullstellen

### <span id="page-44-0"></span>Fragen/Probleme:

 $\triangleright$  Wie finden wir ein geeignetes iteratives Verfahren?

Allgemeiner Ansatz für Fixpunktiteration:

### Fragen/Probleme:

 $\triangleright$  Wie finden wir ein geeignetes iteratives Verfahren?

### Allgemeiner Ansatz für Fixpunktiteration:

► Sei  $M_x \in \mathbb{R}^{n \times n}$  eine von  $x$  abhängige Matrix, die in einer Umgebung der Nullstelle  $x^*$  invertierbar ist. Dann folgt

$$
f(x^*)=0 \quad \Longleftrightarrow \quad M_{x^*} \ f(x^*)=0
$$

### Fragen/Probleme:

 $\triangleright$  Wie finden wir ein geeignetes iteratives Verfahren?

### Allgemeiner Ansatz für Fixpunktiteration:

► Sei  $M_x \in \mathbb{R}^{n \times n}$  eine von  $x$  abhängige Matrix, die in einer Umgebung der Nullstelle  $x^*$  invertierbar ist. Dann folgt

$$
f(x^*)=0 \quad \Longleftrightarrow \quad M_{x^*} \ f(x^*)=0
$$

► Erweitere die Gleichung mit  $x^*$ , d.h.

$$
M_{x^*} f(x^*) = 0 \iff x^* = x^* - M_{x^*} f(x^*)
$$

### Fragen/Probleme:

 $\triangleright$  Wie finden wir ein geeignetes iteratives Verfahren?

### Allgemeiner Ansatz für Fixpunktiteration:

► Sei  $M_x \in \mathbb{R}^{n \times n}$  eine von  $x$  abhängige Matrix, die in einer Umgebung der Nullstelle  $x^*$  invertierbar ist. Dann folgt

$$
f(x^*)=0 \quad \Longleftrightarrow \quad M_{x^*} \ f(x^*)=0
$$

► Erweitere die Gleichung mit  $x^*$ , d.h.

$$
M_{x^*} f(x^*) = 0 \iff x^* = x^* - M_{x^*} f(x^*)
$$

Daraus folgt: Das Nullstellenproblem

$$
f(x^*)=0
$$

ist äquivalent zum Fixpunktproblem

$$
x^* = \Phi(x^*), \quad \text{mit} \quad \Phi(x) := x - M_x \ f(x).
$$

### Fixpunktiteration

► Wähle Startwert  $x_0$  in einer Umgebung von  $x^*$ 

 $\blacktriangleright$  Bilde

$$
x_{k+1}=\Phi(x_k),\quad k=0,1,2,\ldots
$$

#### Fixpunktiteration

► Wähle Startwert  $x_0$  in einer Umgebung von  $x^*$ 

 $\blacktriangleright$  Bilde

$$
x_{k+1}=\Phi(x_k),\quad k=0,1,2,\ldots
$$

#### Bemerkungen:

1.  $\Phi : \mathbb{R} \to \mathbb{R}$ . Die Steigung von  $\Phi$  an  $x^*$  entscheidet darüber, ob die Fixpunktiteration gegen  $x^*$  konvergiert/divergiert:

 $\blacktriangleright$   $|\Phi'(x^*)| < 1$ :  $x^*$  anziehend

 $|\Phi'(x^*)| > 1$ :  $x^*$  abstoßend

#### Fixpunktiteration

► Wähle Startwert  $x_0$  in einer Umgebung von  $x^*$ 

 $\blacktriangleright$  Bilde

$$
x_{k+1}=\Phi(x_k),\quad k=0,1,2,\ldots
$$

#### Bemerkungen:

- 1.  $\Phi : \mathbb{R} \to \mathbb{R}$ . Die Steigung von  $\Phi$  an  $x^*$  entscheidet darüber, ob die Fixpunktiteration gegen  $x^*$  konvergiert/divergiert:
	- $\blacktriangleright$   $|\Phi'(x^*)| < 1$ :  $x^*$  anziehend
	- $|\Phi'(x^*)| > 1$ :  $x^*$  abstoßend
- 2. Durch eine geeignete Wahl von  $M_x$  (bzw.  $\Phi$ ) lässt sich die Konvergenz der Fixpunktiteration positiv beeinflussen.

# Ein paar Definitionen

#### Lipschitz-Stetigkeit

Sei  $E \subseteq \mathbb{R}^n$ . Eine Funktion

 $f:E\to \mathbb{R}^n$ 

heißt Lipschitz-stetig auf  $E$ , wenn eine Konstante  $L$  existiert, so dass

$$
|| f(x) - f(y)|| \leq L ||x - y||
$$

für alle  $x, y \in E$ .

# Ein paar Definitionen

#### Kontraktion

Sei  $E \subseteq \mathbb{R}^n$ . Eine Abbildung  $\Phi : E \to \mathbb{R}^n$  heißt Kontraktion auf  $E$ , wenn

$$
\|\Phi(x) - \Phi(y)\| \le L \|x - y\|
$$

für alle  $x, y \in E$  mit  $L < 1$ .

# Ein paar Definitionen

#### Kontraktion

Sei  $E \subseteq \mathbb{R}^n$ . Eine Abbildung  $\Phi : E \to \mathbb{R}^n$  heißt Kontraktion auf  $E$ , wenn

$$
\|\Phi(x)-\Phi(y)\|\leq L\,\|x-y\|
$$

für alle  $x, y \in E$  mit  $L < 1$ .

 $\triangleright$   $\Phi$  ist genau dann eine Kontraktion, wenn sie Lipschitz-stetig mit der Konstanten  $L \in [0,1)$  ist.

#### Selbstabbildung

Eine Abbildung  $\Phi$  ist eine Selbstabbildung auf  $E\subset \mathbb{R}^n$ , wenn

$$
\Phi: E \to E.
$$

Man berechne die positive Nullstelle der Funktion

$$
f(x):=x^6-x-1.
$$

Man berechne die positive Nullstelle der Funktion

$$
f(x) := x^6 - x - 1.
$$

▶ Die Funktion  $f$  hat eine eindeutige positive Nullstelle  $x^*$  und es gilt  $x^*\in[1,2].$ 

Man berechne die positive Nullstelle der Funktion

$$
f(x) := x^6 - x - 1.
$$

- ▶ Die Funktion  $f$  hat eine eindeutige positive Nullstelle  $x^*$  und es gilt  $x^*\in[1,2].$
- **IMögliche Fixpunktfunktionen sind**

$$
\Phi_1(x) := x^6 - 1 \quad \text{oder} \quad \Phi_2(x) := (x+1)^{\frac{1}{6}}.
$$

Man berechne die positive Nullstelle der Funktion

$$
f(x) := x^6 - x - 1.
$$

- ▶ Die Funktion  $f$  hat eine eindeutige positive Nullstelle  $x^*$  und es gilt  $x^*\in[1,2].$
- **Mögliche Fixpunktfunktionen sind**

$$
\Phi_1(x) := x^6 - 1 \quad \text{oder} \quad \Phi_2(x) := (x+1)^{\frac{1}{6}}.
$$

Betrachte  $\Phi_1(x)$ : wir erhalten

$$
|\Phi_1'(x)|=|6\,x^5|>1\quad\text{für }x\in[1,2],
$$

d.h.  $\Phi_1(x)$  ist nicht als Fixpunktfunktion geeignet.

Man berechne die positive Nullstelle der Funktion

$$
f(x) := x^6 - x - 1.
$$

- ▶ Die Funktion  $f$  hat eine eindeutige positive Nullstelle  $x^*$  und es gilt  $x^*\in[1,2].$
- $\blacktriangleright$  Mögliche Fixpunktfunktionen sind

$$
\Phi_1(x):=x^6-1\quad\text{oder}\quad \Phi_2(x):=(x+1)^{\frac{1}{6}}.
$$

Betrachte  $\Phi_1(x)$ : wir erhalten

$$
|\Phi_1'(x)|=|6\,x^5|>1\quad\text{für }x\in[1,2],
$$

d.h.  $\Phi_1(x)$  ist nicht als Fixpunktfunktion geeignet.

Betrachte  $\Phi_2(x)$ : wir erhalten

$$
|\Phi'_2(x)| = \left|\frac{1}{6}(x+1)^{-\frac{5}{6}}\right| \le \frac{1}{6}
$$
 für  $x \in [1,2]$ 

und damit (Mittelwertsatz, 
$$
\xi \in (1, 2)
$$
)

\n
$$
|\Phi_2(x) - \Phi_2(y)| = |\Phi_2'(\xi)(x - y)|
$$

\n
$$
\leq \frac{1}{6} |x - y| \quad \text{für } x, y \in [1, 2].
$$

und damit (Mittelwertsatz, 
$$
\xi \in (1, 2)
$$
)

\n
$$
|\Phi_2(x) - \Phi_2(y)| = |\Phi_2'(\xi)(x - y)|
$$

\n
$$
\leq \frac{1}{6} |x - y| \quad \text{für } x, y \in [1, 2].
$$

 $\triangleright$  Die Funktion  $\Phi_2(x)$  ist eine Selbstabbildung auf [1, 2], d.h.  $\Phi_2 : [1,2] \to [1,2].$ 

und damit (Mittelwertsatz, 
$$
\xi \in (1, 2)
$$
)

\n
$$
|\Phi_2(x) - \Phi_2(y)| = |\Phi_2'(\xi)(x - y)|
$$

\n
$$
\leq \frac{1}{6} |x - y| \quad \text{für } x, y \in [1, 2].
$$

 $\triangleright$  Die Funktion  $\Phi_2(x)$  ist eine Selbstabbildung auf [1, 2], d.h.  $\Phi_2 : [1,2] \to [1,2].$ 

### $\blacktriangleright$  Ergebnisse

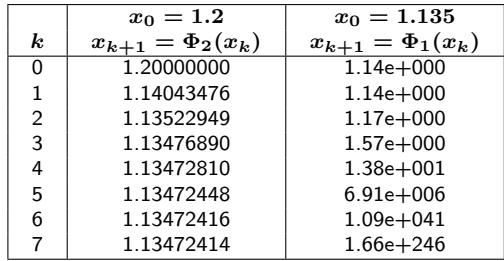

<span id="page-62-0"></span>Sei X ein linear normierter Raum und  $E \subseteq X$  eine vollständige Teilmenge von  $X$ . Sei  $\Phi$  eine Selbstabbildung auf E, d.h.

$$
\Phi: E \to E,
$$

und ferner eine Kontraktion auf  $E$ , d.h.

$$
\|\Phi(x)-\Phi(y)\|\leq L\|x-y\|\quad\text{für alle }x,y\in E,
$$

mit  $L < 1$ .

Sei  $X$  ein linear normierter Raum und  $E \subseteq X$  eine vollständige Teilmenge von  $X$ . Sei  $\Phi$  eine Selbstabbildung auf E, d.h.

$$
\Phi: E \to E,
$$

und ferner eine Kontraktion auf  $E$ , d.h.

$$
\|\Phi(x)-\Phi(y)\|\leq L\|x-y\|\quad\text{für alle }x,y\in E,
$$

mit  $L < 1$ .

Dann gilt:

1. Es existiert genau ein Fixpunkt  $x^*$  von  $\Phi$  in  $E$ .

Sei X ein linear normierter Raum und  $E \subseteq X$  eine vollständige Teilmenge von  $X$ . Sei  $\Phi$  eine Selbstabbildung auf E, d.h.

$$
\Phi:E\rightarrow E,
$$

und ferner eine Kontraktion auf  $E$ , d.h.

$$
\|\Phi(x)-\Phi(y)\|\leq L\|x-y\|\quad\text{für alle }x,y\in E,
$$

mit  $L < 1$ .

Dann gilt:

- 1. Es existiert genau ein Fixpunkt  $x^*$  von  $\Phi$  in  $E$ .
- 2. Für beliebiges  $x_0 \in E$  konvergiert die Fixpunktiteration

$$
x_{k+1}=\Phi(x_k),\quad k=0,1,2,\ldots
$$

gegen den Fixpunkt  $x^*$ .

Sei  $X$  ein linear normierter Raum und  $E \subseteq X$  eine vollständige Teilmenge von  $X$ . Sei  $\Phi$  eine Selbstabbildung auf E, d.h.

$$
\Phi: E \to E,
$$

und ferner eine Kontraktion auf  $E$ , d.h.

$$
\|\Phi(x)-\Phi(y)\|\leq L\|x-y\|\quad\text{für alle }x,y\in E,
$$

mit  $L < 1$ .

3. A-priori-Fehlerabschätzung:

$$
||x_k - x^*|| \leq \frac{L^k}{1 - L} ||x_1 - x_0||.
$$

Sei  $X$  ein linear normierter Raum und  $E \subseteq X$  eine vollständige Teilmenge von  $X$ . Sei  $\Phi$  eine Selbstabbildung auf E, d.h.

$$
\Phi: E \to E,
$$

und ferner eine Kontraktion auf  $E$ , d.h.

$$
\|\Phi(x)-\Phi(y)\|\leq L\|x-y\|\quad\text{für alle }x,y\in E,
$$

mit  $L < 1$ .

3. A-priori-Fehlerabschätzung:

$$
||x_k - x^*|| \leq \frac{L^k}{1 - L} ||x_1 - x_0||.
$$

4. A-posteriori-Fehlerabschätzung:  

$$
||x_k - x^*|| \le \frac{L}{1 - L} ||x_k - x_{k-1}||.
$$

#### Fragen/Probleme:

▶ Unter welchen Bedingungen konvergiert iteratives Verfahren?

#### Fragen/Probleme:

▶ Unter welchen Bedingungen konvergiert iteratives Verfahren?

⇒ Banachscher Fixpunktsatz liefert hinreichende Bedingungen, damit

$$
x_{k+1}=\Phi(x_k),\ k=0,1,\ldots
$$

gegen einen Fixpunkt  $x^*$  konvergiert.

### Fragen/Probleme:

▶ Unter welchen Bedingungen konvergiert iteratives Verfahren?

⇒ Banachscher Fixpunktsatz liefert hinreichende Bedingungen, damit

$$
x_{k+1}=\Phi(x_k),\ k=0,1,\ldots
$$

gegen einen Fixpunkt  $x^*$  konvergiert.

#### Fragen/Probleme:

 $\blacktriangleright$  Ist die gewünschte Genauigkeit erreicht?

### Fragen/Probleme:

▶ Unter welchen Bedingungen konvergiert iteratives Verfahren?

⇒ Banachscher Fixpunktsatz liefert hinreichende Bedingungen, damit

$$
x_{k+1}=\Phi(x_k),\ k=0,1,\ldots
$$

gegen einen Fixpunkt  $x^*$  konvergiert.

#### Fragen/Probleme:

► Ist die gewünschte Genauigkeit erreicht?

 $\Rightarrow$  Wir möchten eine gewünschte Genauigkeit  $\epsilon$  erreichen, so dass

$$
||x_k-x^*||\leq \epsilon.
$$

#### Frage

 $\triangleright$  Wie viele Iterationen müssen wir durchführen?
### Bemerkungen zum Banachschen Fixpunktsatz

#### Frage

- $\triangleright$  Wie viele Iterationen müssen wir durchführen?
- ⇒ Mit Hilfe der a-priori-Fehlerabschätzung erhalten wir

$$
||x_k-x^*||\leq \frac{L^k}{1-L}||x_1-x_0||\overset{!}{\leq}\epsilon.
$$

### Bemerkungen zum Banachschen Fixpunktsatz

#### Frage

- $\triangleright$  Wie viele Iterationen müssen wir durchführen?
- ⇒ Mit Hilfe der a-priori-Fehlerabschätzung erhalten wir

$$
||x_k - x^*|| \leq \frac{L^k}{1 - L} ||x_1 - x_0|| \overset{!}{\leq} \epsilon.
$$

und damit ist die maximal benötigte Anzahl an Iterationen

 $k \geq \log\left(\epsilon(1-L)/\|x_1-x_0\|\right) \big / {\log(L)}$ 

## Bemerkungen zum Banachschen Fixpunktsatz

#### Frage

- $\triangleright$  Wie viele Iterationen müssen wir durchführen?
- ⇒ Mit Hilfe der a-priori-Fehlerabschätzung erhalten wir

$$
||x_k - x^*|| \le \frac{L^k}{1 - L} ||x_1 - x_0|| \le \epsilon.
$$

und damit ist die maximal benötigte Anzahl an Iterationen

$$
k \geq \log\left(\epsilon(1-L)/\|x_1-x_0\|\right)\big/\!\log(L)
$$

#### **Beachte**

Wegen

$$
||x_k - x_{k-1}|| \leq L^{k-1} ||x_1 - x_0||
$$

ist die Schranke in der a-posteriori-Fehlerabschätzung immer besser (d.h. kleiner) als die in der a-priori-Fehlerabschätzung.

## Folgerungen aus Banachscher Fixpunktsatz

#### Folgerung 5.24

Sei 
$$
X = \mathbb{R}
$$
,  $E = [a, b]$  und  $\Phi$  auf  $E$  stetig differenzierbar.  
Es gelte

$$
\Phi:[a,b]\to[a,b]\qquad \text{(Selbstabbildung)},
$$

und

$$
\max_{x\in [a,b]} \big|\Phi'(x)\big|=:L<1.
$$

Dann sind alle Voraussetzungen aus BF-Satz erfüllt für  $\|\cdot\| = |\cdot|$ 

#### **Beachte**

Nach Mittelwertsatz gilt  $|\Phi(x)-\Phi(y)|=|\Phi'(\xi)(x-y)|\leq \max_{\xi\in [a,b]}|\Phi'(\xi)||x-y|,$ 

d.h. Φ ist eine Kontraktion.

## Folgerungen aus Banachscher Fixpunktsatz

#### Folgerung 5.25

Sei  $E \subseteq X = \mathbb{R}^n$  eine abgeschlossene konvexe Menge, und  $\Phi : E \to \mathbb{R}^n$ sei stetig differenzierbar. Es gelte

$$
\Phi: E \to E \qquad \text{(Selbstabbildung),}
$$

und bzgl. einer Vektornorm  $\|\cdot\|$  auf  $\mathbb{R}^n$  gelte für die zugehörige Matrixnorm

$$
\max_{x\in E}\|\Phi'(x)\|=L<1.
$$

Dann sind alle Voraussetzungen aus BF-Satz erfüllt.

Hierbei ist

$$
\Phi'(x) = \begin{pmatrix} \frac{\partial}{\partial x_1} \Phi_1(x) & \cdots & \frac{\partial}{\partial x_n} \Phi_1(x) \\ \vdots & & \vdots \\ \frac{\partial}{\partial x_1} \Phi_n(x) & \cdots & \frac{\partial}{\partial x_n} \Phi_n(x) \end{pmatrix}
$$

die Jacobi-Matrix von  $\Phi$  an der Stelle  $x$ .

Man berechne die positive Nullstelle der Funktion

$$
f(x) := x^6 - x - 1.
$$

Man berechne die positive Nullstelle der Funktion  $f(x):=x^6-x-1.$ 

Mögliche Fixpunktfunktion

$$
\Phi_2(x):=(x+1)^{\frac{1}{6}}.
$$

Es gilt

$$
\Phi_2: [1, 2] \to [1, 2] \quad \text{(Selbstabbildung)}\n|\Phi'_2(x)| = \left|\frac{1}{6}(x+1)^{-\frac{5}{6}}\right| \le \frac{1}{6} \quad \text{für } x \in [1, 2].
$$

Man berechne die positive Nullstelle der Funktion  $f(x):=x^6-x-1.$ 

Mögliche Fixpunktfunktion

$$
\Phi_2(x):=(x+1)^{\frac{1}{6}}.
$$

Es gilt

$$
\Phi_2: [1, 2] \to [1, 2] \quad \text{(Selbstabbildung)}\n|\Phi'_2(x)| = \left|\frac{1}{6}(x+1)^{-\frac{5}{6}}\right| \le \frac{1}{6} \quad \text{für } x \in [1, 2].
$$

Daraus folgt:

f hat eine eindeutige Nullstelle  $x^* \in [1,2]$ . Fixpunktiteration  $x_{k+1} = \Phi_2(x_k)$ ,  $x_0 \in [1,2]$ , konvergiert gegen  $x^*$ .

Zeigen Sie, dass das System

$$
6x = \cos x + 2y
$$
  
8y = xy<sup>2</sup> + sin x

auf  $E = [0, 1] \times [0, 1]$  eine eindeutige Lösung besitzt. Bestimmen Sie diese Lösung bis auf eine Genauigkeit  $10^{-3}$  in der  $\infty$ -Norm.

Zeigen Sie, dass das System

$$
6x = \cos x + 2y
$$
  
8y = xy<sup>2</sup> + sin x

auf  $E = [0, 1] \times [0, 1]$  eine eindeutige Lösung besitzt. Bestimmen Sie diese Lösung bis auf eine Genauigkeit  $10^{-3}$  in der  $\infty$ -Norm.

Fixpunktfunktion:

Zeigen Sie, dass das System

$$
6x = \cos x + 2y
$$
  
8y = xy<sup>2</sup> + sin x

auf  $E = [0, 1] \times [0, 1]$  eine eindeutige Lösung besitzt. Bestimmen Sie diese Lösung bis auf eine Genauigkeit  $10^{-3}$  in der  $\infty$ -Norm.

Fixpunktfunktion:

$$
\Phi(x,y) = \begin{pmatrix} \frac{1}{6}\cos x + \frac{1}{3}y \\ \frac{1}{8}xy^2 + \frac{1}{8}\sin x \end{pmatrix}
$$

Zeigen Sie, dass das System

$$
6x = \cos x + 2y
$$
  
8y = xy<sup>2</sup> + sin x

auf  $E = [0, 1] \times [0, 1]$  eine eindeutige Lösung besitzt. Bestimmen Sie diese Lösung bis auf eine Genauigkeit  $10^{-3}$  in der  $\infty$ -Norm.

Fixpunktfunktion:

$$
\Phi(x,y) = \begin{pmatrix} \frac{1}{6}\cos x + \frac{1}{3}y \\ \frac{1}{8}xy^2 + \frac{1}{8}\sin x \end{pmatrix}
$$

 $\blacktriangleright$  Selbstabbildung:

Zeigen Sie, dass das System

$$
6x = \cos x + 2y
$$
  
8y = xy<sup>2</sup> + sin x

auf  $E = [0, 1] \times [0, 1]$  eine eindeutige Lösung besitzt. Bestimmen Sie diese Lösung bis auf eine Genauigkeit  $10^{-3}$  in der  $\infty$ -Norm.

Fixpunktfunktion:

$$
\Phi(x,y) = \begin{pmatrix} \frac{1}{6}\cos x + \frac{1}{3}y \\ \frac{1}{8}xy^2 + \frac{1}{8}\sin x \end{pmatrix}
$$

#### $\blacktriangleright$  Selbstabbildung:

Für  $x \in [0, 1]$  gilt  $0 \le \cos x \le 1$  und  $0 \le \sin x \le 1$ . Daher gilt

$$
\Phi: E \to E.
$$

#### $\blacktriangleright$  Kontraktion:

 $\triangleright$  Kontraktion: Die Jacobi-Matrix ist

$$
\Phi'(x,y)=\begin{pmatrix}-\frac{1}{6}\sin x&\frac{1}{3}\\ \frac{1}{8}y^2+\frac{1}{8}\cos x&\frac{1}{4}xy\end{pmatrix}.
$$

 $\triangleright$  Kontraktion: Die Jacobi-Matrix ist

$$
\Phi'(x,y)=\begin{pmatrix}-\frac{1}{6}\sin x&\frac{1}{3}\\ \frac{1}{8}y^2+\frac{1}{8}\cos x&\frac{1}{4}xy\end{pmatrix}.
$$

Damit erhält man für die  $\infty$ -Norm auf  $\mathbb{R}^2$ 

$$
\|\Phi'(x,y)\|_{\infty} = \max\left\{\frac{1}{6}|\sin x| + \frac{1}{3}, \frac{1}{8}(|y^2 + \cos x| + 2|xy|)\right\}
$$
  
\$\leq \frac{1}{2}\$.

 $\triangleright$  Kontraktion: Die Jacobi-Matrix ist

$$
\Phi'(x,y)=\begin{pmatrix}-\frac{1}{6}\sin x&\frac{1}{3}\\ \frac{1}{8}y^2+\frac{1}{8}\cos x&\frac{1}{4}xy\end{pmatrix}.
$$

Damit erhält man für die  $\infty$ -Norm auf  $\mathbb{R}^2$ 

$$
\begin{array}{rcl} \|\Phi'(x,y)\|_{\infty} & = & \max\left\{\frac{1}{6}|\sin x| + \frac{1}{3}, \frac{1}{8}\left(|y^2 + \cos x| + 2|xy|\right)\right\} \\ & \leq & \frac{1}{2} .\end{array}
$$

Wegen Folgerung 5.25 existiert genau eine Lösung in  $E$ .

I Kontraktion: Die Jacobi-Matrix ist

$$
\Phi'(x,y)=\begin{pmatrix}-\frac{1}{6}\sin x&\frac{1}{3}\\ \frac{1}{8}y^2+\frac{1}{8}\cos x&\frac{1}{4}xy\end{pmatrix}.
$$

Damit erhält man für die  $\infty$ -Norm auf  $\mathbb{R}^2$ 

$$
\|\Phi'(x,y)\|_{\infty} = \max\left\{\frac{1}{6}|\sin x| + \frac{1}{3}, \frac{1}{8}(|y^2 + \cos x| + 2|xy|)\right\}
$$
  
\$\leq \frac{1}{2}\$.

Wegen Folgerung 5.25 existiert genau eine Lösung in  $E$ .

 $\blacktriangleright$  Fehlerschätzung:

 $\triangleright$  Kontraktion: Die Jacobi-Matrix ist

$$
\Phi'(x,y)=\begin{pmatrix}-\frac{1}{6}\sin x&\frac{1}{3}\\ \frac{1}{8}y^2+\frac{1}{8}\cos x&\frac{1}{4}xy\end{pmatrix}.
$$

Damit erhält man für die  $\infty$ -Norm auf  $\mathbb{R}^2$ 

$$
\|\Phi'(x,y)\|_{\infty} = \max\left\{\frac{1}{6}|\sin x| + \frac{1}{3}, \frac{1}{8}(|y^2 + \cos x| + 2|xy|)\right\}
$$
  
\$\leq \frac{1}{2}\$.

Wegen Folgerung 5.25 existiert genau eine Lösung in E.

$$
\blacktriangleright \text{ Fehlerschätzung: Mit } \epsilon = 10^{-3} \text{ und } L = \frac{1}{2} \text{ benötigt man maximal}
$$
\n
$$
k \ge \log \left( \frac{0.5 \cdot 10^{-3}}{\|x_1 - x_0\|} \right) / \log \left( \frac{1}{2} \right)
$$

Schritte.

Für den Startwert

$$
\left(x_0,y_0\right)=\left(0,0\right)
$$

erhält man als 1. Iterierte

$$
(x_1,y_1)=\Phi(x_0,y_0)=\begin{pmatrix} \frac{1}{6}\cos x_0+\frac{1}{3}y_0\\ \frac{1}{8}x_0\,y_0^2+\frac{1}{8}\sin x_0 \end{pmatrix}=\begin{pmatrix} \frac{1}{6},0\end{pmatrix}
$$

und damit

$$
k\geq \log\left(\frac{0.5\times 10^{-3}}{1/6}\right)\Big/\log\left(\frac{1}{2}\right)=8.38,
$$

d.h. es werden maximal 9 Iterationen benötigt.

Für den Startwert

$$
\left(x_0,y_0\right)=\left(0,0\right)
$$

erhält man als 1. Iterierte

$$
(x_1, y_1) = \Phi(x_0, y_0) = \begin{pmatrix} \frac{1}{6}\cos x_0 + \frac{1}{3}y_0\\ \frac{1}{8}x_0 y_0^2 + \frac{1}{8}\sin x_0 \end{pmatrix} = \left(\frac{1}{6}, 0\right)
$$

und damit

$$
k\geq \log\left(\frac{0.5\times 10^{-3}}{1/6}\right)\Big/\log\left(\frac{1}{2}\right)=8.38,
$$

d.h. es werden maximal 9 Iterationen benötigt.

Ergebnisse: Siehe folgende Tabelle.

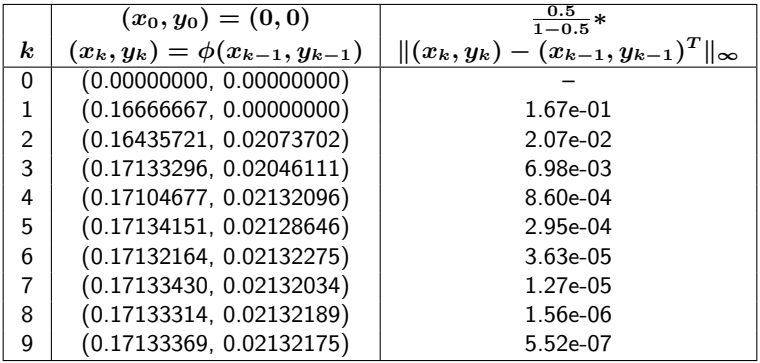

Aus der a-posteriori-Fehlerabschätzung ergibt sich, dass schon für  $k = 4$ (statt  $k = 9$ ) die gewünschte Genauigkeit erreicht ist.

Es gilt

$$
Ax = b \Leftrightarrow x = x + C(b - Ax) =: \Phi(x)
$$

mit einer beliebigen regulären Matrix  $C \in \mathbb{R}^{n \times n}$ . Fixpunktiteration:

$$
x^{k+1} = x^k + C(b - Ax^k), \quad k = 0, 1, 2, \ldots.
$$

Es gilt

$$
Ax = b \Leftrightarrow x = x + C(b - Ax) =: \Phi(x)
$$

mit einer beliebigen regulären Matrix  $C \in \mathbb{R}^{n \times n}$ . Fixpunktiteration:

$$
x^{k+1}=x^k+C(b-Ax^k),\quad k=0,1,2,\ldots.
$$

Für den Fehler gilt

$$
x^{k+1} - x^* = (I - CA)^{k+1}(x^0 - x^*)
$$
  

$$
||x^k - x^*|| \le ||I - CA||^k ||x^0 - x^*||.
$$

Hinreichend für Konvergenz der Fixpunktiteration:

$$
\|I - CA\| < 1
$$

Wird zur Lösung großer dünnbesetzter Gleichungssysteme verwendet. Effizienz des Verfahrens hängt ab von:

- $\blacktriangleright$  Rechenaufwand pro Iteration
- $\blacktriangleright$  Konvergenzgeschwindigkeit der Fixpunktiteration

Wird zur Lösung großer dünnbesetzter Gleichungssysteme verwendet. Effizienz des Verfahrens hängt ab von:

- $\blacktriangleright$  Rechenaufwand pro Iteration
- $\blacktriangleright$  Konvergenzgeschwindigkeit der Fixpunktiteration

#### Beispiel: das Gauß-Seidel Verfahren

Sei L der untere Dreiecksanteil der Matrix A. Annahme:  $\det(L) \neq 0$ . Wähle  $C:=L^{-1}$ . Beachte:

$$
z_k = C(b-Ax^k) \; \Leftrightarrow \; Lz_k = b-Ax^k
$$

Also: geringer Rechenaufwand pro Iteration. Für bestimmte Problemklassen:

$$
\|I - CA\| < 1
$$

Also: Konvergenz.

### Stabilität der Fixpunktiteration

Es sei  $p=(p_1,\ldots,p_m)^T\in\mathbb{R}^m$  ein Satz von Parametern, der die Iterationsfunktion vollständig beschreibt:  $x = \Phi(x) = \Phi(x; p)$ 

Sei  $\tilde{\Phi}(\cdot; p)$  die mit Rundungsfehlern behaftete Auswertung. Annahme: die Auswertung is Rückwärtsstabil:

$$
\tilde{\Phi}(x;p) = \Phi(x;\tilde{p}), \quad \text{mit } \|\tilde{p}-p\|_{\mathbb{R}^m} \leq c_{aus} \text{eps} \|p\|_{\mathbb{R}^m}
$$

Auf einem Rechner:  $\hat{x}^{k+1} := \tilde{\Phi}(\hat{x}^k;p)$ ,  $k=0,1,\ldots$ .

## Stabilität der Fixpunktiteration

Es sei  $p=(p_1,\ldots,p_m)^T\in\mathbb{R}^m$  ein Satz von Parametern, der die Iterationsfunktion vollständig beschreibt:  $x = \Phi(x) = \Phi(x; p)$ 

Sei  $\tilde{\Phi}(\cdot; p)$  die mit Rundungsfehlern behaftete Auswertung. Annahme: die Auswertung is Rückwärtsstabil:

$$
\tilde{\Phi}(x;p) = \Phi(x;\tilde{p}), \quad \text{mit } \|\tilde{p}-p\|_{\mathbb{R}^m} \leq c_{aus} \text{eps} \|p\|_{\mathbb{R}^m}
$$

Auf einem Rechner:  $\hat{x}^{k+1} := \tilde{\Phi}(\hat{x}^k;p)$ ,  $k=0,1,\ldots$ .

#### Man kann zeigen:

Für  $k$  hinreichend groß ist der Fehler  $\|\hat{x}^k - x^*\|$  (maximal) etwa von derselben Größenordnung wie der aufgrund der Kondition des Fixpunktproblems unvermeidbaren Fehler. D.h., falls die Φ-Auswertung rückwärtsstabil ist, ist die Fixpunktiteration ein stabiles Verfahren.

# <span id="page-100-0"></span>Konvergenzordnung und Fehlerschätzung

Ein Maß für die Konvergenzgeschwindigkeit einer Folge ist der Begriff der Konvergenzordnung.

#### Definition 5.32

Es sei  $\{x_k\}_{k\in\mathbb{N}}$  eine konvergente Folge mit Grenzwert  $x^*$  und mit folgender Eigenschaft: Es existieren  $c \in (0, \infty)$ ,  $p \in [1, \infty)$  und  $k_0 \in \mathbb{N}$ , so dass

$$
\|x_{k+1}-x^*\|\leq c\,\|x_k-x^*\|^p
$$

für alle  $k > k_0$  gilt, wobei

$$
0
$$

Der maximale p-Wert, für den diese Eigenschaft gilt, wird als Konvergenzordnung der Folge bezeichnet.

# Konvergenzordnung und Fehlerschätzung

Die Konvergenzordnung eines iterativen Verfahrens kann man entsprechend festlegen

#### **Definition**

Ein iteratives Verfahren zur Bestimmung von  $x^* \in \mathbb{R}^n$  (z.B. die Nullstelle einer Funktion) hat die

#### Konvergenzordnung p,

wenn es eine Umgebung  $\bar{U}$  von  $x^*$  gibt, so dass für alle Startwerte

 $x_0 \in U \setminus \{x^*\}$ 

die von dem Verfahren erzeugte Folge  $\{x_k\}_{k\in\mathbb{N}}$  gegen  $x^*$  konvergiert und sie die Konvergenzordnung  $p$  hat.

Vergleich der Konvergenzgeschwindigkeit zwischen

- 1. Verfahren der Ordnung  $p = 1$  (lineare Konvergenz), und
- 2. Verfahren der Ordnung  $p = 2$  (quadratische Konvergenz).

Sei  $||x_0 - x^*|| = 0.2$  und  $e_k := ||x_k - x^*||$ , dann ergibt sich

Vergleich der Konvergenzgeschwindigkeit zwischen

- 1. Verfahren der Ordnung  $p = 1$  (lineare Konvergenz), und
- 2. Verfahren der Ordnung  $p = 2$  (quadratische Konvergenz).

Sei  $||x_0 - x^*|| = 0.2$  und  $e_k := ||x_k - x^*||$ , dann ergibt sich

1. Linear: 
$$
p = 1
$$
 und  $c = \frac{1}{2}$ 

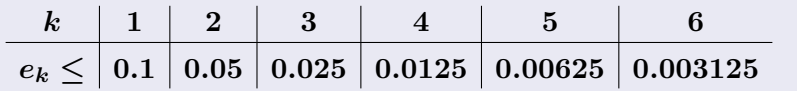

Vergleich der Konvergenzgeschwindigkeit zwischen

- 1. Verfahren der Ordnung  $p = 1$  (lineare Konvergenz), und
- 2. Verfahren der Ordnung  $p = 2$  (quadratische Konvergenz).

Sei  $||x_0 - x^*|| = 0.2$  und  $e_k := ||x_k - x^*||$ , dann ergibt sich

1. Linear: 
$$
p = 1
$$
 und  $c = \frac{1}{2}$ 

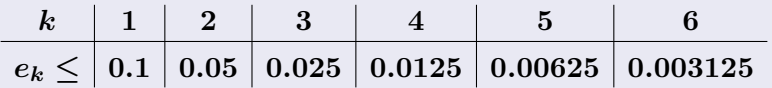

2. Quadratisch:  $p = 2$  und  $c = 3$ 

k 1 2 3 4 5 6 e<sup>k</sup> ≤ 0.12 0.0432 0.0056 0.000094 3 · 10−<sup>8</sup> 2 · 10−<sup>15</sup>

#### Konvergenzordnung einer Fixpunktiteration

Sei 
$$
x_{k+1} = \Phi(x_k), \quad k = 0, 1, \ldots,
$$

eine konvergente Fixpunktiteration mit Fixpunkt  $x^*.$  Mit Hilfe der Taylorreihenentwicklung erhält man

$$
x_{k+1} - x^* = \Phi(x_k) - \Phi(x^*)
$$
  
=  $\Phi'(x^*)(x_k - x^*) + \mathcal{O}(\|x_k - x^*\|^2).$ 

### Konvergenzordnung einer Fixpunktiteration

Sei 
$$
x_{k+1} = \Phi(x_k), \quad k = 0, 1, \ldots,
$$

eine konvergente Fixpunktiteration mit Fixpunkt  $x^*.$  Mit Hilfe der Taylorreihenentwicklung erhält man

$$
x_{k+1} - x^* = \Phi(x_k) - \Phi(x^*)
$$
  
=  $\Phi'(x^*)(x_k - x^*) + \mathcal{O}(\|x_k - x^*\|^2).$ 

Daraus folgt für die Konvergenzordnung:

• wenn  $0 \neq ||\Phi'(x^*)|| < 1$ : Lineare Konvergenz  $(p = 1)$ .

► wenn  $\Phi'(x^*) = 0$ ,  $\Phi''(x^*) \neq 0$ : Quadratische Konvergenz ( $p = 2$ ).

Für die meisten in der Praxis benutzten Methoden zur Nullstellenbestimmung gilt  $p = 1$  (lineare Konvergenz) oder  $p = 2$  (quadratisch).

# Fehlerschätzung für skalare Folgen

Definiere 
$$
e_k := x^* - x_k
$$
 und  $A_k := \frac{x_k - x_{k-1}}{x_{k-1} - x_{k-2}}$ 

#### Lemma 5.36

Sei  $\{x_k\}_{k=0}^\infty$  eine konvergente Folge mit Grenzwert  $x^*.$ Für  $p > 1$ :  $\lim_{k \to \infty} \frac{e_{k+1}}{e_k}$  $\frac{k+1}{e_k} = 0$  und  $\lim_{k\to\infty} \frac{x_{k+1}-x_k}{e_k}$  $\frac{e^{-1- x_k}}{e_k} = 1.$
# Fehlerschätzung für skalare Folgen

Definiere 
$$
e_k := x^* - x_k
$$
 und  $A_k := \frac{x_k - x_{k-1}}{x_{k-1} - x_{k-2}}$ 

#### Lemma 5.36

Sei  $\{x_k\}_{k=0}^\infty$  eine konvergente Folge mit Grenzwert  $x^*.$ Für  $p > 1$ :  $\lim_{k \to \infty} \frac{e_{k+1}}{e_k}$  $\frac{k+1}{e_k} = 0$  und  $\lim_{k\to\infty} \frac{x_{k+1}-x_k}{e_k}$  $\frac{e^{-1- x_k}}{e_k} = 1.$ Aus

$$
\lim_{k\to\infty}\frac{e_{k+1}}{e_k}=A\in(-1,1),~~A\neq 0,
$$

folgt, dass die Konvergenzordnung der Folge genau 1 ist und

$$
\lim_{k\to\infty}A_k=A,\qquad \lim_{k\to\infty}\frac{\dfrac{A_k}{1-A_k}(x_k-x_{k-1})}{e_k}=1.
$$

# Fehlerschätzung für skalare Folgen

Es ergeben sich einfache Fehlerschätzungen (für  $k$  hinreichend groß) aus den Resultaten in Lemma 5.36:

$$
p=1: x^*-x_k \approx \frac{A_k}{1-A_k}(x_k-x_{k-1}),
$$

wobei 
$$
A_k = \frac{x_k - x_{k-1}}{x_{k-1} - x_{k-2}}
$$
etwa konstant sein sollte.

$$
p>1: x^* - x_k \approx x_{k+1} - x_k.
$$

#### Beachte:

Für  $p = 1$  (lineare Konvergenz) ist

$$
|x_k - x_{k-1}|
$$
 oder  $|x_{k+1} - x_k|$ 

meist keine sinnvolle Schätzung der Größe des Fehlers  $|x^* - x_k|$ .

Für die Fixpunktiteration  $x_{k+1} = \Phi_2(x_k)$  aus Beispiel 5.20 sind einige Resultate in folgender Tabelle zusammengestellt:

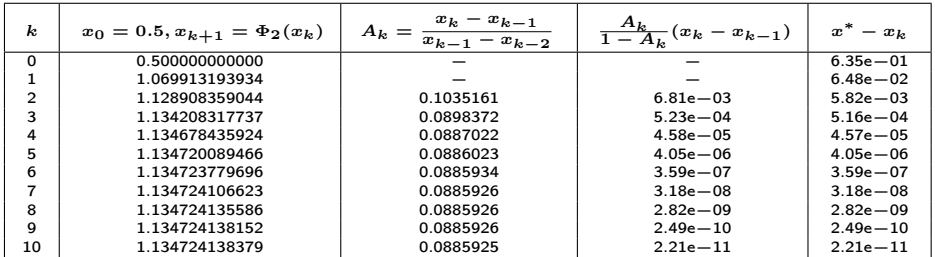

# Fehlerschätzung für Vektorfolgen

#### Lemma 5.40

Sei  $\{x_k\}_{k=0}^\infty$  eine konvergente Folge in  $\mathbb{R}^n$  mit Grenzwert  $x^*$  und Konvergenzordnung  $p > 1$ . Dann gilt

$$
\lim_{k\to\infty}\frac{\|x_{k+1}-x_k\|}{\|e_k\|}=1.
$$

Aus diesem Resultat ergibt sich folgende Fehlerschätzung:

 $p > 1:$   $||x_k - x^*|| \approx ||x_{k+1} - x_k||$ , für  $k$  genügend groß.

# Fehlerschätzung für Vektorfolgen

#### Lemma 5.40

Sei  $\{x_k\}_{k=0}^\infty$  eine konvergente Folge in  $\mathbb{R}^n$  mit Grenzwert  $x^*$  und Konvergenzordnung  $p > 1$ . Dann gilt

$$
\lim_{k\to\infty}\frac{\|x_{k+1}-x_k\|}{\|e_k\|}=1.
$$

Aus diesem Resultat ergibt sich folgende Fehlerschätzung:

 $p > 1:$   $||x_k - x^*|| \approx ||x_{k+1} - x_k||$ , für  $k$  genügend groß.

Es sei bemerkt, dass im skalaren Fall der Fehler  $e_k$  und im vektoriellen Fall die Größe des Fehlers,  $||e_k||$ , geschätzt wird.

#### <span id="page-113-0"></span>Algorithmus 5.42

Gegeben  $a_0 < b_0$  mit  $f(a_0)f(b_0) < 0$ .

$$
\blacktriangleright x_k = \frac{1}{2}(a_k + b_k) \text{ und } f(x_k)
$$

$$
\begin{aligned} \text{Setze} \quad a_{k+1} &= a_k, \quad b_{k+1} = x_k \quad \text{falls } f(x_k) f(a_k) \le 0 \\ a_{k+1} &= x_k, \quad b_{k+1} = b_k \quad \text{sonst.} \end{aligned}
$$

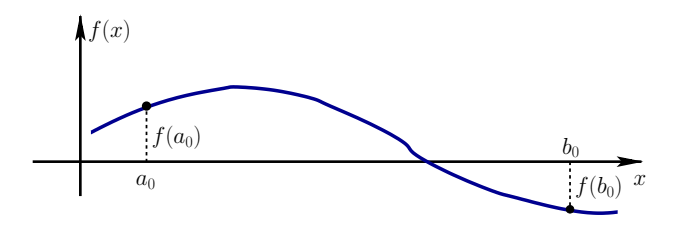

#### Algorithmus 5.42

Gegeben  $a_0 < b_0$  mit  $f(a_0)f(b_0) < 0$ .

$$
\blacktriangleright x_k = \frac{1}{2}(a_k + b_k) \text{ und } f(x_k)
$$

$$
\begin{aligned} \text{Setze} \quad a_{k+1} &= a_k, \quad b_{k+1} = x_k \quad \text{falls } f(x_k) f(a_k) \le 0 \\ a_{k+1} &= x_k, \quad b_{k+1} = b_k \quad \text{sonst.} \end{aligned}
$$

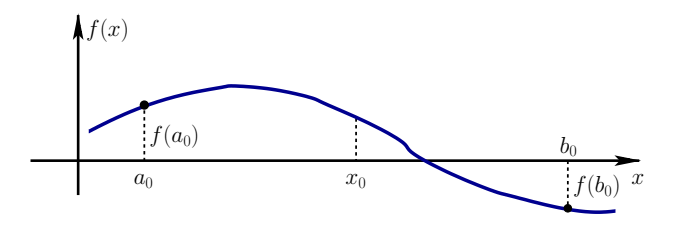

#### Algorithmus 5.42

Gegeben  $a_0 < b_0$  mit  $f(a_0)f(b_0) < 0$ .

$$
\blacktriangleright x_k = \frac{1}{2}(a_k + b_k) \text{ und } f(x_k)
$$

$$
\begin{aligned} \text{Setze} \quad a_{k+1} &= a_k, \quad b_{k+1} = x_k \quad \text{falls } f(x_k) f(a_k) \le 0 \\ a_{k+1} &= x_k, \quad b_{k+1} = b_k \quad \text{sonst.} \end{aligned}
$$

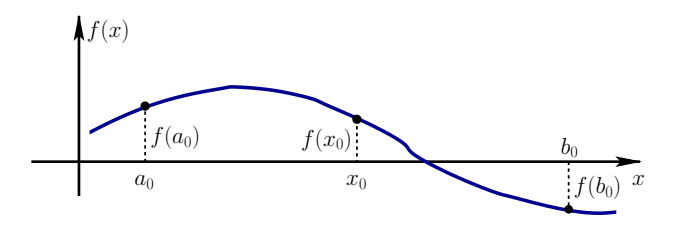

#### Algorithmus 5.42

Gegeben  $a_0 < b_0$  mit  $f(a_0)f(b_0) < 0$ .

$$
\blacktriangleright x_k = \frac{1}{2}(a_k + b_k) \text{ und } f(x_k)
$$

$$
\begin{aligned} \text{Setze} \quad a_{k+1} &= a_k, \quad b_{k+1} = x_k \quad \text{falls } f(x_k) f(a_k) \le 0 \\ a_{k+1} &= x_k, \quad b_{k+1} = b_k \quad \text{sonst.} \end{aligned}
$$

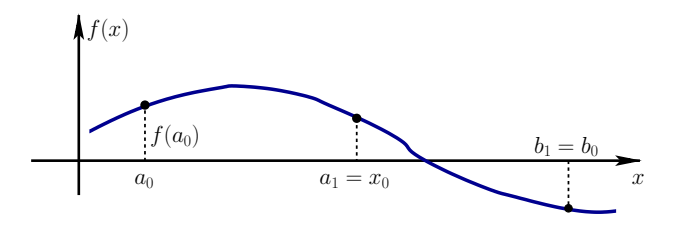

#### Algorithmus 5.42

Gegeben  $a_0 < b_0$  mit  $f(a_0)f(b_0) < 0$ .

$$
\blacktriangleright x_k = \frac{1}{2}(a_k + b_k) \text{ und } f(x_k)
$$

$$
\begin{aligned} \text{Setze} \quad a_{k+1} &= a_k, \quad b_{k+1} = x_k \quad \text{falls } f(x_k) f(a_k) \le 0 \\ a_{k+1} &= x_k, \quad b_{k+1} = b_k \quad \text{sonst.} \end{aligned}
$$

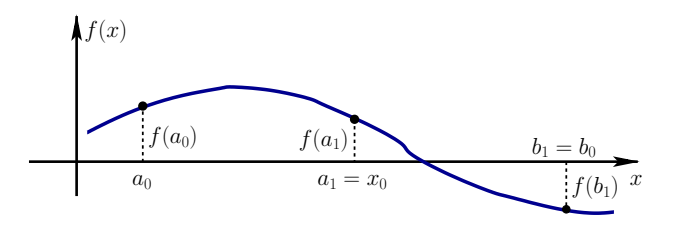

#### Algorithmus 5.42

Gegeben  $a_0 < b_0$  mit  $f(a_0)f(b_0) < 0$ .

$$
\blacktriangleright x_k = \frac{1}{2}(a_k + b_k) \text{ und } f(x_k)
$$

$$
\begin{aligned} \text{Setze} \quad a_{k+1} &= a_k, \quad b_{k+1} = x_k \quad \text{falls } f(x_k) f(a_k) \le 0 \\ a_{k+1} &= x_k, \quad b_{k+1} = b_k \quad \text{sonst.} \end{aligned}
$$

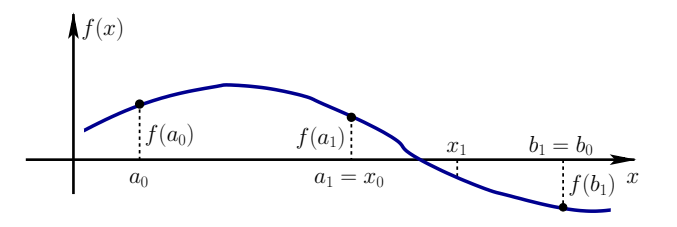

#### Algorithmus 5.42

Gegeben  $a_0 < b_0$  mit  $f(a_0)f(b_0) < 0$ .

$$
\blacktriangleright x_k = \frac{1}{2}(a_k + b_k) \text{ und } f(x_k)
$$

$$
\begin{aligned} \text{Setze} \quad a_{k+1} &= a_k, \quad b_{k+1} = x_k \quad \text{falls } f(x_k) f(a_k) \le 0 \\ a_{k+1} &= x_k, \quad b_{k+1} = b_k \quad \text{sonst.} \end{aligned}
$$

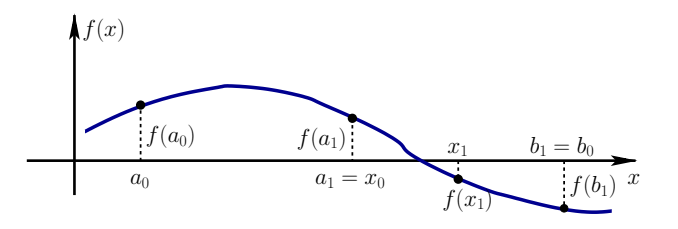

Bestimmen Sie die Nullstelle  $x^* \in [1,2]$  der Funktion

$$
f(x) = x^6 - x - 1
$$

mittels Bisektion (vgl. Beispiel 5.20).

Die Bisektion mit den Startwerten  $a_0 = 1$  und  $b_0 = 2$  liefert:

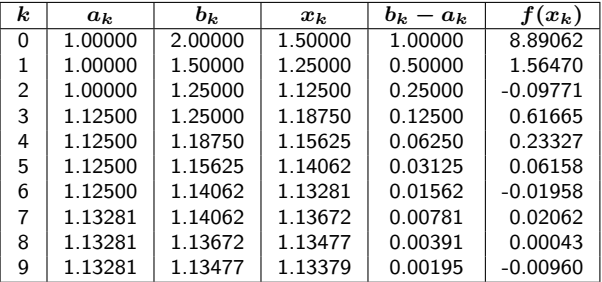

**Ziel:** Konstruiere  $\Phi$  so, dass die Fixpunktiteration  $x_{k+1} = \Phi(x_k)$ möglichst schnell konvergiert.

**Ziel:** Konstruiere  $\Phi$  so, dass die Fixpunktiteration  $x_{k+1} = \Phi(x_k)$ möglichst schnell konvergiert.

Ansatz:

► Setze  $\Phi(x) = x - M_x f(x)$ , wobei hier  $M_x = g(x)$  (skalar).

**Ziel:** Konstruiere  $\Phi$  so, dass die Fixpunktiteration  $x_{k+1} = \Phi(x_k)$ möglichst schnell konvergiert.

Ansatz:

- ► Setze  $\Phi(x) = x M_x f(x)$ , wobei hier  $M_x = g(x)$  (skalar).
- Wähle  $g(x)$  so, dass  $\Phi'(x^*)=0$ .

**Ziel:** Konstruiere  $\Phi$  so, dass die Fixpunktiteration  $x_{k+1} = \Phi(x_k)$ möglichst schnell konvergiert.

Ansatz:

- ► Setze  $\Phi(x) = x M_x f(x)$ , wobei hier  $M_x = g(x)$  (skalar).
- Wähle  $g(x)$  so, dass  $\Phi'(x^*)=0$ .

Es gilt: 
$$
\Phi'(x^*) = 0 \iff g(x^*) = \frac{1}{f'(x^*)}
$$
,  
und daraus folgt  $\Phi(x) := x - \frac{f(x)}{f'(x)}$ .

**Ziel:** Konstruiere  $\Phi$  so, dass die Fixpunktiteration  $x_{k+1} = \Phi(x_k)$ möglichst schnell konvergiert.

#### Ansatz:

- ► Setze  $\Phi(x) = x M_x f(x)$ , wobei hier  $M_x = g(x)$  (skalar).
- Wähle  $g(x)$  so, dass  $\Phi'(x^*)=0$ .

Es gilt: 
$$
\Phi'(x^*) = 0 \iff g(x^*) = \frac{1}{f'(x^*)}
$$
,  
und daraus folgt  $\Phi(x) := x - \frac{f(x)}{f'(x)}$ .

#### Newton-Verfahren

$$
x_{k+1} = x_k - \frac{f(x_k)}{f'(x_k)}, \quad k = 0, 1, 2, \ldots
$$

Es gilt 
$$
f(x) = \underbrace{f(x_k) + (x - x_k)f'(x_k)}_{=: T(x)} + \frac{1}{2}(x - x_k)^2 f''(\xi_k)
$$

 $T(x)$  entspricht der Tangente von f bei  $x_k$ . So gilt dann  $T(x_{k+1}) = 0 \quad \Leftrightarrow \quad x_{k+1} = x_k$  $f(x_k)$  $\frac{f(x_k)}{f'(x_k)}$ .

Es gilt 
$$
f(x) = \underbrace{f(x_k) + (x - x_k)f'(x_k)}_{=: T(x)} + \frac{1}{2}(x - x_k)^2 f''(\xi_k)
$$

$$
T(x_{k+1})=0 \quad \Leftrightarrow \quad x_{k+1}=x_k-\frac{f(x_k)}{f'(x_k)}.
$$

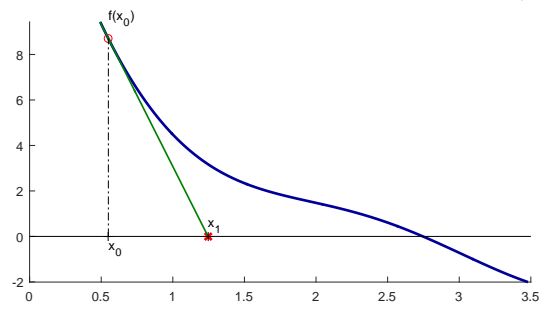

Es gilt 
$$
f(x) = \underbrace{f(x_k) + (x - x_k)f'(x_k)}_{=: T(x)} + \frac{1}{2}(x - x_k)^2 f''(\xi_k)
$$

$$
T(x_{k+1})=0 \quad \Leftrightarrow \quad x_{k+1}=x_k-\frac{f(x_k)}{f'(x_k)}.
$$

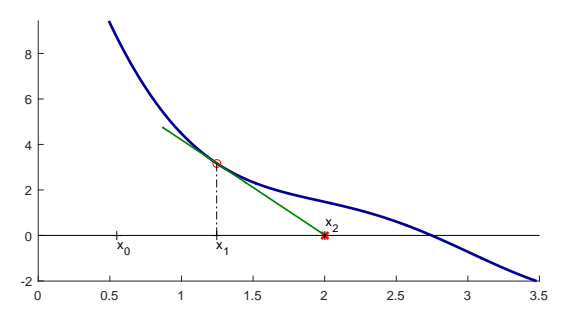

Es gilt 
$$
f(x) = \underbrace{f(x_k) + (x - x_k)f'(x_k)}_{=: T(x)} + \frac{1}{2}(x - x_k)^2 f''(\xi_k)
$$

$$
T(x_{k+1})=0 \quad \Leftrightarrow \quad x_{k+1}=x_k-\frac{f(x_k)}{f'(x_k)}.
$$

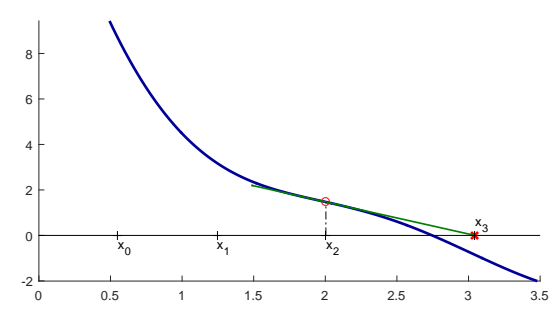

Es gilt 
$$
f(x) = \underbrace{f(x_k) + (x - x_k)f'(x_k)}_{=: T(x)} + \frac{1}{2}(x - x_k)^2 f''(\xi_k)
$$

$$
T(x_{k+1})=0 \quad \Leftrightarrow \quad x_{k+1}=x_k-\frac{f(x_k)}{f'(x_k)}.
$$

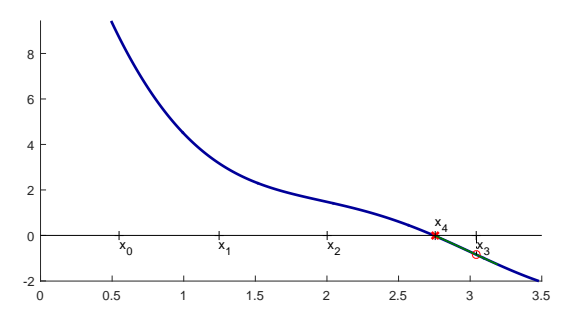

Es gilt 
$$
f(x) = \underbrace{f(x_k) + (x - x_k)f'(x_k)}_{=: T(x)} + \frac{1}{2}(x - x_k)^2 f''(\xi_k)
$$

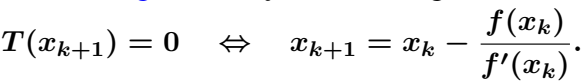

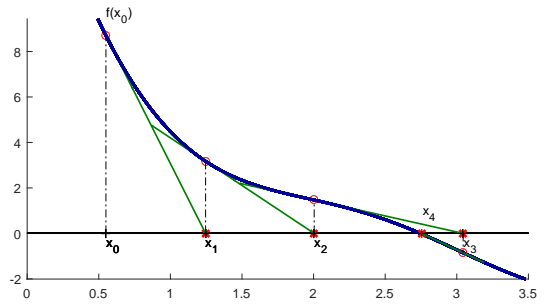

### Konvergenz Newton-Verfahren

#### Satz 5.44

Sei  $f$  zweimal stetig differenzierbar  $U = [a,b]$ ,  $x^* \in (a,b)$ , und es gelte  $f(x^*) = 0$ 

$$
f'(x^*)\neq 0.
$$

Für  $x_k \in U$  und

$$
x_{k+1}:=x_k-\frac{f(x_k)}{f'(x_k)}
$$

gilt

$$
x_{k+1}-x^*=\frac{1}{2}\frac{f''(\xi_k)}{f'(x_k)}(x_k-x^*)^2,\ \ \, \xi_k\in U.
$$

Also ist das Newton-Verfahren lokal quadratisch konvergent.

Bestimmen Sie die Nullstelle  $x^* \in [1,2]$  der Funktion

$$
f(x) = x^6 - x - 1
$$

mittels Newton-Verfahrens (vgl. Beispiel 5.20).

Bestimmen Sie die Nullstelle  $x^* \in [1,2]$  der Funktion

$$
f(x)=x^6-x-1
$$

mittels Newton-Verfahrens (vgl. Beispiel 5.20).

Die Newton-Iteration 
$$
x_{k+1} = x_k - \frac{x_k^6 - x_k - 1}{6x_k^5 - 1}
$$
 liefert:

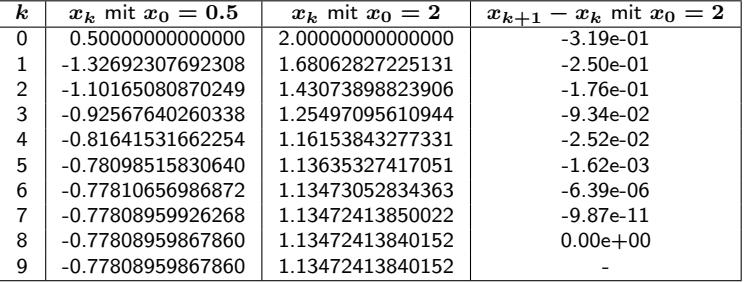

Man berechne  $\sqrt{a}$  für ein  $a > 0$  mit Hilfe des Newton-Verfahrens.

Man berechne  $\sqrt{a}$  für ein  $a > 0$  mit Hilfe des Newton-Verfahrens.

Ansatz: Die Wurzel von  $a,\,\sqrt{a},$  ist Lösung von

$$
f(x) := x^2 - a = 0.
$$

Man berechne  $\sqrt{a}$  für ein  $a > 0$  mit Hilfe des Newton-Verfahrens.

Ansatz: Die Wurzel von  $a,\,\sqrt{a},$  ist Lösung von

$$
f(x) := x^2 - a = 0.
$$

Das Newton-Verfahren ergibt hier  $x_{k+1} = \frac{1}{2}(x_k + a/x_k)$  und liefert für  $a = 2$  die Resultate:

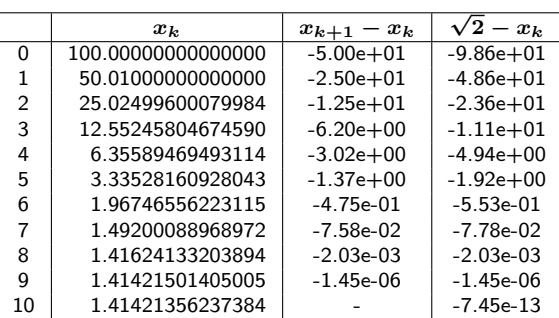

## Beispiel 5.46: Globale Konvergenz

Verfahren konvergiert für jeden Startwert  $x_0 > 0$ .

 $\blacktriangleright$  Für  $x_0 > 0$  gilt

$$
x_{k+1}-\sqrt{a}=\frac{1}{2}\left(x_k+\frac{a}{x_k}\right)-\sqrt{a}=\frac{1}{2x_k}\left(x_k-\sqrt{a}\right)^2\geq 0
$$

also  $x_k \geq \sqrt{a}$  für alle  $k \geq 1$ .

## Beispiel 5.46: Globale Konvergenz

Verfahren konvergiert für jeden Startwert  $x_0 > 0$ .

 $\blacktriangleright$  Für  $x_0 > 0$  gilt

$$
x_{k+1} - \sqrt{a} = \frac{1}{2}\left(x_k + \frac{a}{x_k}\right) - \sqrt{a} = \frac{1}{2x_k}\left(x_k - \sqrt{a}\right)^2 \ge 0
$$

also  $x_k \geq \sqrt{a}$  für alle  $k \geq 1$ . Damit ergibt sich, für  $k > 1$ :

$$
0 \le x_{k+1} - \sqrt{a} = \frac{1}{2} \frac{x_k - \sqrt{a}}{x_k} (x_k - \sqrt{a}) \le \frac{1}{2} (x_k - \sqrt{a}).
$$

Damit ist das Newtonverfahren hier global konvergent auf  $(0, \infty)$ .

 $\blacktriangleright$ 

### Newton-Verfahren Matlab-Demo 5.48

Konvergenzverhalten des Newton-Verfahrens:

# Newton-Verfahren Matlab-Demo 5.48

Konvergenzverhalten des Newton-Verfahrens:

- Im Allgemeinen nur lokale Konvergenz
- Divergenz kann auftreten
- $\blacktriangleright$  Manchmal globale Konvergenz
- ► Lokale quadratische Konvergenz
- $\blacktriangleright$  "Endlose" Iteration möglich
- I Überspringen von Nullstellen

### Merke:

- ▶ Quadratische Konvergenz nur lokal
- $\blacktriangleright$  Guter Startwert ist wichtig

#### Idee:

Ersetze Tangente  $T(x)$  im Newton-Verfahren durch Sekante

$$
S(x) = f(x_k) \frac{x - x_{k-1}}{x_k - x_{k-1}} + f(x_{k-1}) \frac{x_k - x}{x_k - x_{k-1}}.
$$

Nullstelle der Sekante ergibt neue Annäherung  $x_{k+1}$ 

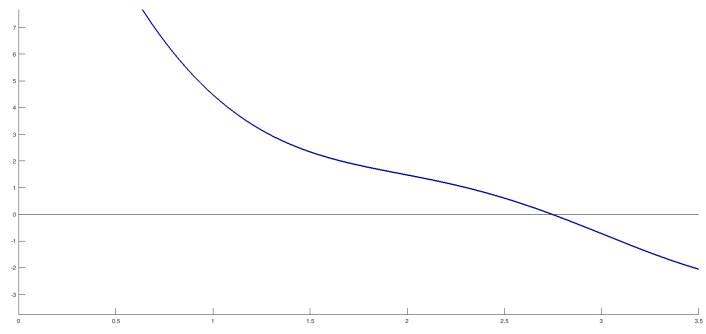

#### Idee:

Ersetze Tangente  $T(x)$  im Newton-Verfahren durch Sekante

$$
S(x) = f(x_k) \frac{x - x_{k-1}}{x_k - x_{k-1}} + f(x_{k-1}) \frac{x_k - x}{x_k - x_{k-1}}.
$$

Nullstelle der Sekante ergibt neue Annäherung  $x_{k+1}$ 

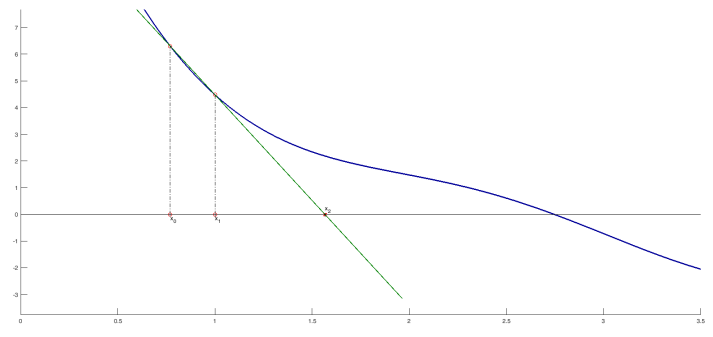
#### Idee:

Ersetze Tangente  $T(x)$  im Newton-Verfahren durch Sekante

$$
S(x) = f(x_k) \frac{x - x_{k-1}}{x_k - x_{k-1}} + f(x_{k-1}) \frac{x_k - x}{x_k - x_{k-1}}.
$$

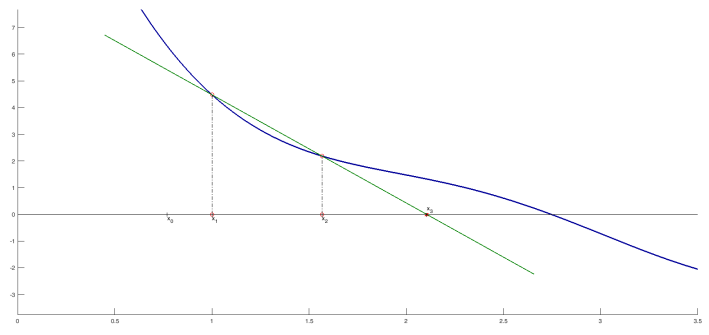

#### Idee:

**Ersetze Tangente**  $T(x)$  **im Newton-Verfahren durch Sekante** 

$$
S(x) = f(x_k) \frac{x - x_{k-1}}{x_k - x_{k-1}} + f(x_{k-1}) \frac{x_k - x}{x_k - x_{k-1}}.
$$

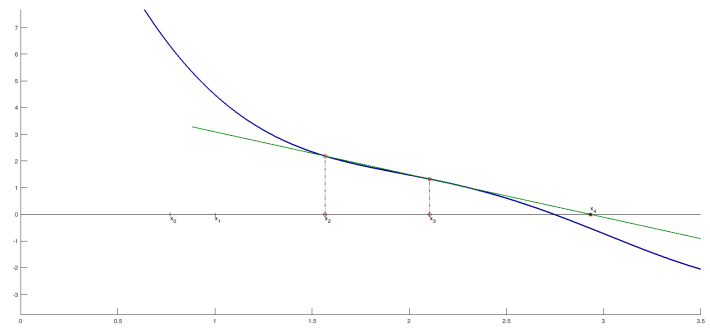

#### Idee:

Ersetze Tangente  $T(x)$  im Newton-Verfahren durch Sekante

$$
S(x) = f(x_k) \frac{x - x_{k-1}}{x_k - x_{k-1}} + f(x_{k-1}) \frac{x_k - x}{x_k - x_{k-1}}.
$$

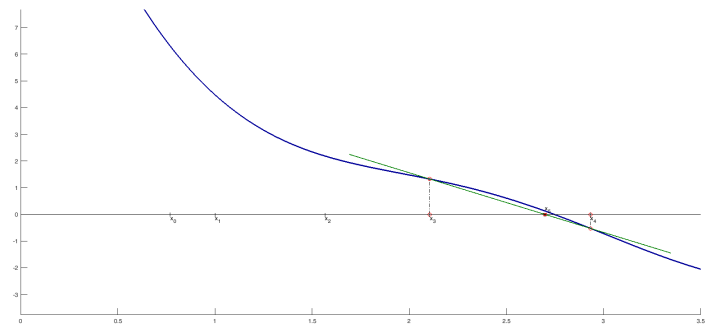

#### Idee:

Ersetze Tangente  $T(x)$  im Newton-Verfahren durch Sekante

$$
S(x) = f(x_k) \frac{x - x_{k-1}}{x_k - x_{k-1}} + f(x_{k-1}) \frac{x_k - x}{x_k - x_{k-1}}.
$$

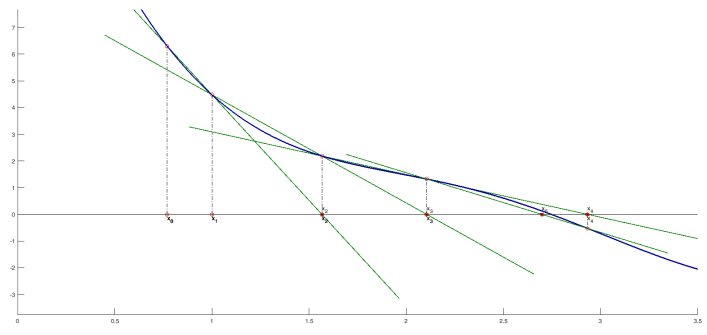

Idee:

**Ersetze Tangente**  $T(x)$  **im Newton-Verfahren durch Sekante** 

$$
S(x) = f(x_k) \frac{x - x_{k-1}}{x_k - x_{k-1}} + f(x_{k-1}) \frac{x_k - x}{x_k - x_{k-1}}.
$$

Nullstelle der Sekante ergibt neue Annäherung  $x_{k+1}$ 

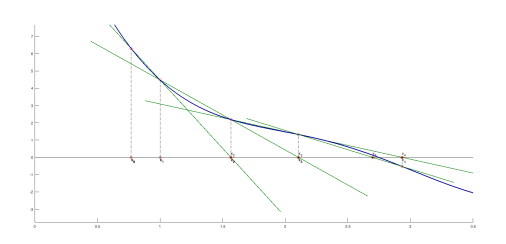

Der Sekantenanstieg

$$
\frac{f(x_k)-f(x_{k-1})}{x_k-x_{k-1}}
$$

entspricht gerade  $f'(x_k)$  im Newton-Verfahren.

# Sekanten-Verfahren

### Sekanten-Verfahren

$$
x_{k+1} = f(x_k) \frac{x - x_{k-1}}{x_k - x_{k-1}} + f(x_{k-1}) \frac{x_k - x}{x_k - x_{k-1}}
$$
  
=  $x_k - f(x_k) \left( \frac{x_k - x_{k-1}}{f(x_k) - f(x_{k-1})} \right)$   
=  $\frac{x_{k-1} f(x_k) - x_k f(x_{k-1})}{f(x_k) - f(x_{k-1})}$ 

# Sekanten-Verfahren

#### Sekanten-Verfahren

$$
x_{k+1} = f(x_k) \frac{x - x_{k-1}}{x_k - x_{k-1}} + f(x_{k-1}) \frac{x_k - x}{x_k - x_{k-1}}
$$
  
=  $x_k - f(x_k) \left( \frac{x_k - x_{k-1}}{f(x_k) - f(x_{k-1})} \right)$   
=  $\frac{x_{k-1} f(x_k) - x_k f(x_{k-1})}{f(x_k) - f(x_{k-1})}$ 

### Vorteile gegenüber Newton-Verfahren

- Berechnung der Ableitung  $f'(x)$  wird vermieden.
- Effizienter, wenn Auswertung von  $f'(x)$  und  $f(x)$  etwa gleich teuer.

# Sekanten-Verfahren

#### Sekanten-Verfahren

$$
x_{k+1} = f(x_k) \frac{x - x_{k-1}}{x_k - x_{k-1}} + f(x_{k-1}) \frac{x_k - x}{x_k - x_{k-1}}
$$
  
=  $x_k - f(x_k) \left( \frac{x_k - x_{k-1}}{f(x_k) - f(x_{k-1})} \right)$   
=  $\frac{x_{k-1} f(x_k) - x_k f(x_{k-1})}{f(x_k) - f(x_{k-1})}$ 

### Vorteile gegenüber Newton-Verfahren

- Berechnung der Ableitung  $f'(x)$  wird vermieden.
- Effizienter, wenn Auswertung von  $f'(x)$  und  $f(x)$  etwa gleich teuer.

### Nachteile gegenüber Newton-Verfahren

- ► Konvergenzordnung  $p \approx 1.6$ .
- ▶ Verfahren benötigt zwei Startwerte.

Bestimmen Sie die Nullstelle  $x^* \in [1,2]$  der Funktion

$$
f(x) = x^6 - x - 1
$$

Das Sekanten-Verfahren mit den Startwerten  $x_0 = 2$  und  $x_1 = 1$  liefert:

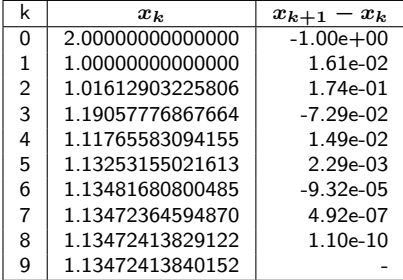

Die Werte in der dritten Spalte ergeben eine Fehlerabschätzung.

### Regula-Falsi

Mischung der Bisektion und des Sekanten-Verfahrens. Annahme:  $a_0 < b_0$  mit  $f(a_0)f(b_0) < 0$ .

Statt der Mitte des Intervalls wird die Nullstelle der Sekante durch die Punkte  $(a_0, f(a_0))$ ,  $(b_0, f(b_0))$  bestimmt.

Man wählt nun ein neues Intervall  $[a_1, b_1] = [a_0, x_0]$  oder  $[a_1, b_1] = [x_0, b_0]$  für das  $f(a_1) f(b_1) < 0$  gilt, usw.

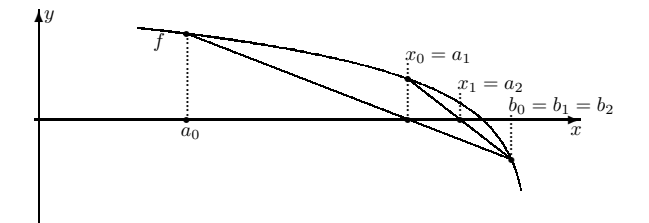

## Regula-Falsi

### Algorithmus 5.50

Gegeben  $a_0 < b_0$  mit  $f(a_0)f(b_0) < 0$ .

Für  $k = 0, 1, 2, \ldots$  berechne:

▶ 
$$
x_k = \frac{a_k f(b_k) - b_k f(a_k)}{f(b_k) - f(a_k)}
$$
, und  $f(x_k)$   
\n▶ Setze  $a_{k+1} = a_k$ ,  $b_{k+1} = x_k$  falls  $f(x_k) f(a_k) \le 0$   
\n $a_{k+1} = x_k$ ,  $b_{k+1} = b_k$  sonst.

## Regula-Falsi

### Algorithmus 5.50

Gegeben  $a_0 < b_0$  mit  $f(a_0)f(b_0) < 0$ .

Für  $k = 0, 1, 2, \ldots$  berechne:

\n- $$
x_k = \frac{a_k f(b_k) - b_k f(a_k)}{f(b_k) - f(a_k)}
$$
, und  $f(x_k)$
\n- $x_k = a_{k+1} = a_k$ ,  $b_{k+1} = x_k$  falls  $f(x_k) f(a_k) \leq 0$ ,  $a_{k+1} = x_k$ ,  $b_{k+1} = b_k$  sorts.
\n

 $x^* \in (a_k, b_k)$  für alle  $k$  und  $a_k \to x^*$  oder  $b_k \to x^*$  für  $k \to \infty$ .

- ►  $x^* \in (a_k, b_k)$ : die Methode ist sehr zuverlässig.
- Im Allg. schnellere Konvergenz als bei Bisektion, aber  $p = 1$

### <span id="page-156-0"></span>Aufgabe

Sei  $f=(f_1,\ldots,f_n)^T:\mathbb{R}^n\to\mathbb{R}^n$  (für  $n>1)$  eine zweimal stetig differenzierbare vektorwertige Funktion. Bestimme

$$
x^*=(x_1^*,\ldots,x_n^*)^T\in\mathbb{R}^n, \text{ so dass } f(x^*)=0.
$$

### Aufgabe

Sei  $f=(f_1,\ldots,f_n)^T:\mathbb{R}^n\to\mathbb{R}^n$  (für  $n>1)$  eine zweimal stetig differenzierbare vektorwertige Funktion. Bestimme

$$
x^*=(x_1^*,\ldots,x_n^*)^T\in\mathbb{R}^n, \text{ so dass } f(x^*)=0.
$$

Notation: Wir bezeichnen die Lösung am Iterationsschritt  $k$  mit  $x^k=(x_1^k,\ldots,x_n^k)^T\in\mathbb{R}^n.$ 

### Aufgabe

Sei  $f=(f_1,\ldots,f_n)^T:\mathbb{R}^n\to\mathbb{R}^n$  (für  $n>1)$  eine zweimal stetig differenzierbare vektorwertige Funktion. Bestimme

$$
x^*=(x_1^*,\ldots,x_n^*)^T\in\mathbb{R}^n, \text{ so dass } f(x^*)=0.
$$

 $\triangleright$  Notation: Wir bezeichnen die Lösung am Iterationsschritt k mit  $x^k=(x_1^k,\ldots,x_n^k)^T\in\mathbb{R}^n.$ 

 $\triangleright$  Zur Erinnerung: Taylor-Entwicklung (für  $i = 1, 2, \ldots n$ )

$$
f_i(x) = f_i(x^k) + \sum_{j=1}^n \frac{\partial f_i(x^k)}{\partial x_j} \cdot (x_j - x_j^k) + \mathcal{O}\left(\|x - x^k\|_2^2\right)
$$

 $\blacktriangleright$  Taylor-Entwicklung kompakt

$$
f(x) = f(x^k) + f'(x^k)(x - x^k) + \mathcal{O}(\|x - x^k\|_2^2),
$$

wobei die Jacobi-Matrix gegeben ist durch

$$
f'(x)=\begin{pmatrix}\frac{\partial f_1(x)}{\partial x_1}&\dots&\frac{\partial f_1(x)}{\partial x_n}\\\vdots&\ddots&\vdots\\\frac{\partial f_n(x)}{\partial x_1}&\dots&\frac{\partial f_n(x)}{\partial x_n}\end{pmatrix}\in\mathbb{R}^{n\times n}
$$

 $\blacktriangleright$  Taylor-Entwicklung kompakt

$$
f(x) = f(x^k) + f'(x^k)(x - x^k) + \mathcal{O}(\|x - x^k\|_2^2),
$$

wobei die Jacobi-Matrix gegeben ist durch

$$
f'(x)=\begin{pmatrix}\frac{\partial f_1(x)}{\partial x_1} & \cdots & \frac{\partial f_1(x)}{\partial x_n} \\ \vdots & & \vdots \\ \frac{\partial f_n(x)}{\partial x_1} & \cdots & \frac{\partial f_n(x)}{\partial x_n}\end{pmatrix}\in\mathbb{R}^{n\times n}
$$

 $\blacktriangleright$  Für die Nullstelle  $x^{k+1}$  der linearen Näherung von  $f$  in  $x^k$  folgt

$$
0 = f(x^k) + f'(x^k)(x^{k+1} - x^k),
$$

und hieraus erhält man

$$
x^{k+1} = x^k - (f'(x^k))^{-1} f(x^k).
$$

#### Algorithmus 5.51 (Newton-Iteration)

Gegeben: Startwert  $x^0.$ 

Für  $k = 0, 1, 2, ...$ 

- 1. Berechne  $f(x^k)$  und  $f^\prime(x^k)$
- $2.$  Löse das lineare Gleichungssystem in  $s^{\bm{k}}$

$$
f'(x^k)s^k = -f(x^k).
$$

3. Setze (Newton-Korrektur)

$$
x^{k+1} = x^k + s^k
$$

#### Algorithmus 5.51 (Newton-Iteration)

Gegeben: Startwert  $x^0.$ 

Für  $k=0,1,2,\ldots$ 

- 1. Berechne  $f(x^k)$  und  $f^\prime(x^k)$
- $2.$  Löse das lineare Gleichungssystem in  $s^{\bm{k}}$

$$
f'(x^k)s^k = -f(x^k).
$$

3. Setze (Newton-Korrektur)

$$
x^{k+1} = x^k + s^k
$$

#### **Beachte**

- **If** Schritt 2 erfordert die Lösung eines  $n \times n$  linearen Gleichungssystems.
- Die Inverse von  $f'(x^k)$  wird nicht explizit berechnet.

Gegeben sei das nichtlineare Gleichungssystem

$$
f_1(x_1, x_2) = 6x_1 - \cos x_1 - 2x_2 = 0
$$
  

$$
f_2(x_1, x_2) = 8x_2 - x_1x_2^2 - \sin x_1 = 0
$$

Führen Sie einen Schritt des Newton-Verfahrens ausgehend vom Startwert  $x^0=(0,0)^T$  durch.

Gegeben sei das nichtlineare Gleichungssystem

$$
f_1(x_1, x_2) = 6x_1 - \cos x_1 - 2x_2 = 0
$$
  

$$
f_2(x_1, x_2) = 8x_2 - x_1x_2^2 - \sin x_1 = 0
$$

Führen Sie einen Schritt des Newton-Verfahrens ausgehend vom Startwert  $x^0=(0,0)^T$  durch.

▶ Berechnung der Jacobi-Matrix

$$
f'(x) = \begin{pmatrix} 6 + \sin x_1 & -2 \\ -x_2^2 - \cos x_1 & 8 - 2x_1x_2 \end{pmatrix}.
$$

Gegeben sei das nichtlineare Gleichungssystem

$$
f_1(x_1, x_2) = 6x_1 - \cos x_1 - 2x_2 = 0
$$
  

$$
f_2(x_1, x_2) = 8x_2 - x_1x_2^2 - \sin x_1 = 0
$$

Führen Sie einen Schritt des Newton-Verfahrens ausgehend vom Startwert  $x^0=(0,0)^T$  durch.

I Berechnung der Jacobi-Matrix

$$
f'(x) = \begin{pmatrix} 6 + \sin x_1 & -2 \\ -x_2^2 - \cos x_1 & 8 - 2x_1x_2 \end{pmatrix}.
$$

Berechnung von  $f(x^0)$  und  $f'(x^0)$ 

$$
f(x^0) = \begin{pmatrix} -1 \\ 0 \end{pmatrix} \quad \text{and} \quad f'(x^0) = \begin{pmatrix} 6 & -2 \\ -1 & 8 \end{pmatrix}.
$$

Newton-Iteration für das nichtlineare Gleichungssystem

$$
f_1(x_1, x_2) = 6x_1 - \cos x_1 - 2x_2 = 0
$$
  

$$
f_2(x_1, x_2) = 8x_2 - x_1x_2^2 - \sin x_1 = 0
$$

Berechnung der Newton-Korrektor  $s^0$  aus

$$
\begin{pmatrix} 6 & -2 \ -1 & 8 \end{pmatrix} \begin{pmatrix} s_1^0 \ s_2^0 \end{pmatrix} = - \begin{pmatrix} -1 \ 0 \end{pmatrix} \Rightarrow s^0 = \frac{1}{46} \begin{pmatrix} 8 \ 1 \end{pmatrix}
$$

Newton-Iteration für das nichtlineare Gleichungssystem

$$
f_1(x_1, x_2) = 6x_1 - \cos x_1 - 2x_2 = 0
$$
  

$$
f_2(x_1, x_2) = 8x_2 - x_1x_2^2 - \sin x_1 = 0
$$

Berechnung der Newton-Korrektor  $s^0$  aus

$$
\begin{pmatrix} 6 & -2 \ -1 & 8 \end{pmatrix} \begin{pmatrix} s_1^0 \ s_2^0 \end{pmatrix} = - \begin{pmatrix} -1 \ 0 \end{pmatrix} \Rightarrow s^0 = \frac{1}{46} \begin{pmatrix} 8 \ 1 \end{pmatrix}
$$

Berechnung von  $x^1$  ergibt schließlich  $x^1 = x^0 + s^0 = \frac{1}{46} \begin{pmatrix} 8 \ 1 \end{pmatrix}$ 1  $\setminus$ 

### Newton-Iteration für das nichtlineare Gleichungssystem

$$
f_1(x_1, x_2) = 6x_1 - \cos x_1 - 2x_2 = 0
$$
  

$$
f_2(x_1, x_2) = 8x_2 - x_1x_2^2 - \sin x_1 = 0
$$

#### Weitere Iterationen:

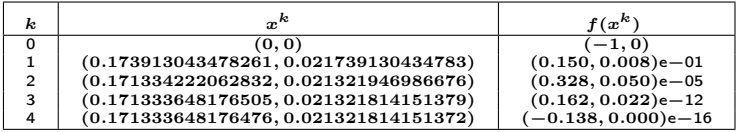

#### Annahmen:

- $\blacktriangleright$  Gebiet  $\Omega \subset \mathbb{R}^n$  offen und konvex
- ► Funktion  $f:\Omega\to\mathbb{R}^n$  stetig differenzierbar

#### Annahmen:

- $\blacktriangleright$  Gebiet  $\Omega \subset \mathbb{R}^n$  offen und konvex
- ► Funktion  $f:\Omega\to\mathbb{R}^n$  stetig differenzierbar
- $\blacktriangleright$  Jacobi-Matrix  $f'(x) \in \mathbb{R}^{n \times n}$ 
	- $\blacktriangleright$  invertierbar

$$
\det(f'(x))\neq 0, \quad \text{für alle } x\in \Omega
$$

 $\blacktriangleright$  die Inverse beschränkt durch eine Konstante  $\beta$ 

 $\|(f'(x))^{-1}\| \leq \beta$  für alle  $x \in \Omega$ .

 $\blacktriangleright$  Lipschitz-stetig auf  $Ω$  mit einer Konstanten  $γ$ 

 $||f'(x) - f'(y)|| \leq \gamma ||x - y||, \quad x, y \in \Omega.$ 

#### Annahmen:

- $\blacktriangleright$  Gebiet  $\Omega \subset \mathbb{R}^n$  offen und konvex
- ► Funktion  $f:\Omega\to\mathbb{R}^n$  stetig differenzierbar
- $\blacktriangleright$  Jacobi-Matrix  $f'(x) \in \mathbb{R}^{n \times n}$ 
	- $\blacktriangleright$  invertierbar

$$
\det(f'(x)) \neq 0, \quad \text{für alle } x \in \Omega
$$

 $\blacktriangleright$  die Inverse beschränkt durch eine Konstante  $\beta$ 

 $\|(f'(x))^{-1}\| \leq \beta$  für alle  $x \in \Omega$ .

 $\blacktriangleright$  Lipschitz-stetig auf  $Ω$  mit einer Konstanten  $γ$ 

$$
||f'(x)-f'(y)|| \leq \gamma ||x-y||, \quad x, y \in \Omega.
$$

► Es existiere eine Lösung  $x^*$  von  $f(x) = 0$  in  $\Omega$ .

### Der Startwert  $x^0$  erfülle

$$
x^0\in K_{\omega}(x^*):=\{x\in\mathbb{R}^n\quad|\quad \|x^*-x\|<\omega\}
$$

mit  $\omega$  hinreichend klein, so dass  $K_{\omega}(x^*)\subset \Omega$  und

$$
\omega \leq \frac{2}{\beta \, \gamma}.
$$

### Der Startwert  $x^0$  erfülle

$$
x^0\in K_{\omega}(x^*):=\{x\in\mathbb{R}^n\quad|\quad \|x^*-x\|<\omega\}
$$

mit  $\omega$  hinreichend klein, so dass  $K_{\omega}(x^*)\subset \Omega$  und

$$
\omega \leq \frac{2}{\beta \, \gamma}.
$$

Dann gilt für die durch das Newton-Verfahren definierte Folge

$$
\left\{x^k\right\}_{k=0}^\infty\subset K_\omega(x^*)
$$

und sie konvergiert quadratisch gegen  $x^*$ :

$$
||x^{k+1}-x^*||\leq \frac{\beta \, \gamma}{2}||x^k-x^*||^2, \quad k=0,1,2,\ldots
$$

# Beispiel 5.2 (Erinnerung)

Statt der linearen Integralgleichung im Beispiel 3.7 ist nun eine nichtlineare Integralgleichung zu lösen:

Gesucht ist eine Funktion  $u(x) \geq 0$ , die die Integralgleichung

$$
u(x) + \int_0^1 \cos(x t) u(t)^3 dt = 2, \quad x \in [0,1]
$$

erfüllt.

Aus Beispiel 5.2. ergibt sich für  $n = 60$  das Gleichungssystem

$$
f_i(x_1,x_2,\ldots,x_{60})=0, \qquad i=1,2,\ldots,60,
$$

wobei

$$
f_i(x_1, x_2, \ldots, x_{60}) = x_i + \frac{1}{60} \sum_{j=1}^{60} \cos \left( \frac{\left(i - \frac{1}{2}\right) \left(j - \frac{1}{2}\right)}{3600} \right) x_j^3 - 2.
$$

Aus Beispiel 5.2. ergibt sich für  $n = 60$  das Gleichungssystem

$$
f_i(x_1,x_2,\ldots,x_{60})=0, \qquad i=1,2,\ldots,60,
$$

wobei

$$
f_i(x_1, x_2,..., x_{60}) = x_i + \frac{1}{60} \sum_{j=1}^{60} \cos \left( \frac{\left(i-\frac{1}{2}\right) \left(j-\frac{1}{2}\right)}{3600} \right) x_j^3 - 2.
$$

Für die Jacobi-Matrix erhält man

$$
(f'(x))_{i,j} = \frac{\partial f_i(x)}{\partial x_j} = \begin{cases} 1 + \frac{1}{20} \cos \left( \frac{(i - \frac{1}{2})^2}{3600} \right) x_i^2 & \text{für } i = j \\ & \\ \frac{1}{20} \cos \left( \frac{(i - \frac{1}{2})(j - \frac{1}{2})}{3600} \right) x_j^2 & \text{für } i \neq j. \end{cases}
$$

In jedem Iterationsschritt des Newton-Verfahrens werden

 $\blacktriangleright$  die Jacobi-Matrix  $f'(x^k)$  und der Funktionswert  $f(x^k)$  berechnet,

In jedem Iterationsschritt des Newton-Verfahrens werden

- $\blacktriangleright$  die Jacobi-Matrix  $f'(x^k)$  und der Funktionswert  $f(x^k)$  berechnet,
- ► das lineare Gleichungssystem  $f'(x^k)s^k = -f(x^k)$  gelöst,

In jedem Iterationsschritt des Newton-Verfahrens werden

- $\blacktriangleright$  die Jacobi-Matrix  $f'(x^k)$  und der Funktionswert  $f(x^k)$  berechnet,
- ► das lineare Gleichungssystem  $f'(x^k)s^k = -f(x^k)$  gelöst,
- $x^{k+1} = x^k + s^k$  berechnet.
### Beispiel 5.56

In jedem Iterationsschritt des Newton-Verfahrens werden

- $\blacktriangleright$  die Jacobi-Matrix  $f'(x^k)$  und der Funktionswert  $f(x^k)$  berechnet,
- ► das lineare Gleichungssystem  $f'(x^k)s^k = -f(x^k)$  gelöst,
- $x^{k+1} = x^k + s^k$  berechnet.

Ergebnisse für den Startwert  $x^0=(1,1,\ldots,1)^T$ :

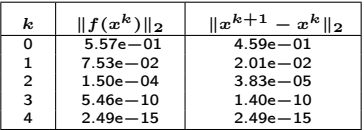

Die dritte Spalte zeigt die Fehlerschätzung

# Beispiel 5.56

Es gilt

$$
x_i^4 \approx u(t_i) = u\left(\frac{i-\frac{1}{2}}{60}\right), \qquad i=1,2,\ldots,60.
$$

## Beispiel 5.56

Es gilt

$$
x_i^4 \approx u(t_i) = u\left(\frac{i-\frac{1}{2}}{60}\right), \qquad i=1,2,\ldots,60.
$$

Diese Näherung der Funktion  $u(x)$ ,  $x \in [0,1]$ , ist in folgender Abbildung dargestellt:

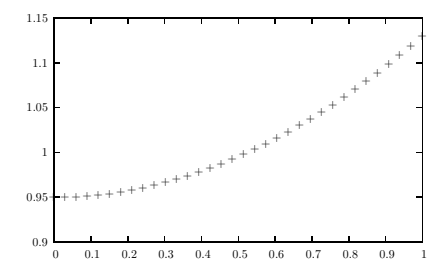

#### <span id="page-183-0"></span>1. Auswertung der Jacobi-Matrix

 $\mathsf{Problem} \colon$ Einträge der Jacobi-Matrix,  $\partial f_i(x^k) / \partial x_j$ , nicht oder nur schwer in geschlossener Form berechenbar.

#### 1. Auswertung der Jacobi-Matrix

 $\mathsf{Problem} \colon$ Einträge der Jacobi-Matrix,  $\partial f_i(x^k) / \partial x_j$ , nicht oder nur schwer in geschlossener Form berechenbar.

#### Ansatz:

**Annäherung durch numerische Differentiation** 

$$
\frac{\partial f_i(x)}{\partial x_j} \approx \frac{f_i(x + h e^j) - f_i(x)}{h},
$$

wobei  $e^j$  der  $j$ -te Einheitsvektor ist.

#### 1. Auswertung der Jacobi-Matrix

 $\mathsf{Problem} \colon$ Einträge der Jacobi-Matrix,  $\partial f_i(x^k) / \partial x_j$ , nicht oder nur schwer in geschlossener Form berechenbar.

#### Ansatz:

**Annäherung durch numerische Differentiation** 

$$
\frac{\partial f_i(x)}{\partial x_j} \approx \frac{f_i(x + h e^j) - f_i(x)}{h},
$$

wobei  $e^j$  der  $j$ -te Einheitsvektor ist.

 $\blacktriangleright$  Wahl von  $h$ 

- **In zu groß: verringert Genauigkeit der Approximation und damit auch** schlechtere Konvergenz
- **Example 12 zu klein: birgt Gefahr der Auslöschung**

#### 2. Das vereinfachte Newton-Verfahren

Problem: Jeder Schritt erfordert Aufstellen und Lösung von

$$
f'(x^k)s^k = -f(x^k).
$$

#### 2. Das vereinfachte Newton-Verfahren

Problem: Jeder Schritt erfordert Aufstellen und Lösung von

$$
f'(x^k)s^k = -f(x^k).
$$

Ansatz:

Aufstellen der Jacobi-Matrix im ersten Schritt  $f'(x^0)$ .

#### 2. Das vereinfachte Newton-Verfahren

Problem: Jeder Schritt erfordert Aufstellen und Lösung von

$$
f'(x^k)s^k = -f(x^k).
$$

#### Ansatz:

- Aufstellen der Jacobi-Matrix im ersten Schritt  $f'(x^0)$ .
- $\blacktriangleright$  Statt  $f'(x^k)$  verwende  $f'(x^0)$  zur Bestimmung der Newton-Korrektur, d.h.

$$
f'(x^0)s^k = -f(x^k) \to x^{k+1} = x^k + s^k, \ k = 0, 1, 2, \dots
$$

#### 2. Das vereinfachte Newton-Verfahren

Problem: Jeder Schritt erfordert Aufstellen und Lösung von

$$
f'(x^k)s^k = -f(x^k).
$$

#### Ansatz:

- Aufstellen der Jacobi-Matrix im ersten Schritt  $f'(x^0)$ .
- $\blacktriangleright$  Statt  $f'(x^k)$  verwende  $f'(x^0)$  zur Bestimmung der Newton-Korrektur, d.h.

$$
f'(x^0)s^k = -f(x^k) \to x^{k+1} = x^k + s^k, \ k = 0, 1, 2, \ldots
$$

 $LR$ -Berechnung effizient ("mehrere rechte Seiten")

#### 2. Das vereinfachte Newton-Verfahren

Problem: Jeder Schritt erfordert Aufstellen und Lösung von

$$
f'(x^k)s^k = -f(x^k).
$$

#### Ansatz:

- Aufstellen der Jacobi-Matrix im ersten Schritt  $f'(x^0)$ .
- $\blacktriangleright$  Statt  $f'(x^k)$  verwende  $f'(x^0)$  zur Bestimmung der Newton-Korrektur, d.h.

$$
f'(x^0)s^k=-f(x^k)\to x^{k+1}=x^k+s^k,\ k=0,1,2,\ldots
$$

 $\blacktriangleright$  LR-Berechnung effizient ("mehrere rechte Seiten")

#### **Beachte**

- **D** quadratische Konvergenz geht verloren
- vevtl. neue Berechnung von  $f'$  nach ca. 3-5 Schritten

3. Wahl eines "guten" Startwertes: Homotopieverfahren Benütze Problemparameter oder künstlich eingeführten Parameter  $\mu$  zur Definition einer Familie von Problemen

$$
F(x,\mu)=0,
$$

so dass  $F$  für einen  $\mu$ -Wert einfach lösbar ist.

Beispiel. Nichtlineare Integralgleichung aus Beispiel 5.2:

$$
x_i + h \sum_{j=1}^n \cos(t_i t_j) x_j^{\mu} - 2 = 0, \quad i = 1, 2, \dots, n,
$$

3. Wahl eines "guten" Startwertes: Homotopieverfahren Benütze Problemparameter oder künstlich eingeführten Parameter  $\mu$  zur Definition einer Familie von Problemen

$$
F(x,\mu)=0,
$$

so dass  $F$  für einen  $\mu$ -Wert einfach lösbar ist.

Beispiel. Nichtlineare Integralgleichung aus Beispiel 5.2:

$$
x_i + h \sum_{j=1}^n \cos(t_i t_j) x_j^{\mu} - 2 = 0, \quad i = 1, 2, \dots, n,
$$

1. Setze  $\mu = 1$ . Löse das lineare Problem  $F(x, 1) = 0$ .

- 2. Setze  $\mu_{\text{neu}} = 1 + \Delta \mu$  (klein) und nehme alte Lösung als Startwert der Newton-Iteration für das Problem  $F(x, \mu_{\text{neu}}) = 0$ .
- 3. Wiederhole bis  $\mu_{\text{neu}} = 3$ .

#### 4. Gedämpftes Newton-Verfahren

Problem: Divergenz bei schlechtem Startwert

#### 4. Gedämpftes Newton-Verfahren

Problem: Divergenz bei schlechtem Startwert

Ansatz: Man setzt

$$
x^{k+1} = x^k + \lambda s^k
$$

für ein passendes  $\lambda = \lambda_k$ ,  $0 < \lambda < 1$ . Idee: Suche  $\lambda$ , so dass

$$
(1) \quad ||f(x^{k+1})|| < ||f(x^k)||,
$$

Residuum wird in jedem Schritt verringert.

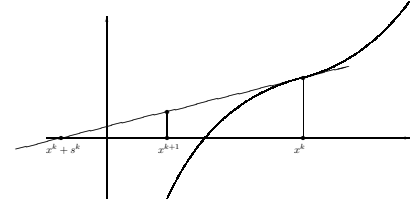

#### 4. Gedämpftes Newton-Verfahren

Problem: Divergenz bei schlechtem Startwert

Ansatz: Man setzt

$$
x^{k+1} = x^k + \lambda s^k
$$

für ein passendes  $\lambda = \lambda_k$ ,  $0 < \lambda < 1$ . Idee: Suche  $\lambda$ , so dass

$$
(1) \quad ||f(x^{k+1})|| < ||f(x^k)||,
$$

Residuum wird in jedem Schritt verringert.

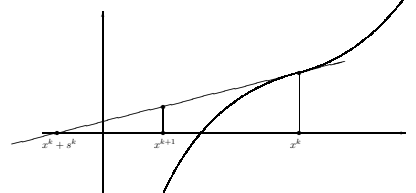

In der Praxis: eine geeignete Norm  $\|\cdot\|$ , so dass (1) affin invariant ist.

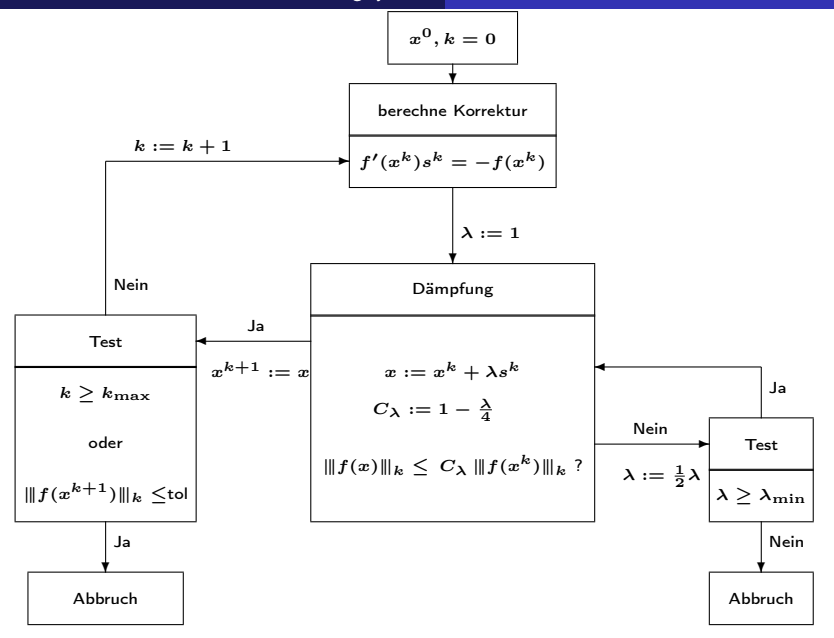

#### 5. Wahl des Startwertes: basiert auf Hintergrundinformation

Bestimme den Punkt  $(x, y)$ , so dass für eine Punktmasse  $m$  an der Stelle  $(x, y)$  die Gravitationskräfte  $F_i$  zwischen m und  $m_i$  im Gleichgewicht sind.

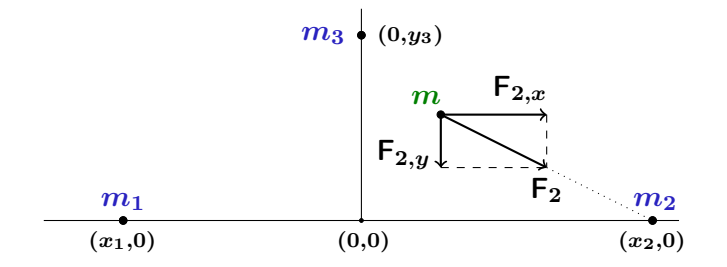

# Beispiel 5.1. & 5.34.

Gravitationskraft zwischen zwei Punktmassen  $M_1$  und  $M_2$  mit gegenseitigem Abstand  $r$ :

$$
F=G\frac{M_1M_2}{r^2},
$$

wobei  $G = 6.67 \cdot 10^{-11} N m^2/kg$ .

# Beispiel 5.1. & 5.34.

Gravitationskraft zwischen zwei Punktmassen  $M_1$  und  $M_2$  mit gegenseitigem Abstand  $r$ :

$$
F=G\frac{M_1M_2}{r^2},
$$

wobei 
$$
G = 6.67 \cdot 10^{-11} Nm^2/kg
$$
.

 $\blacktriangleright$  Hilfsgrößen

$$
\begin{array}{rcl} r_i &:=& \sqrt{(x-x_i)^2+(y-y_i)^2}, \\ F_i &:=& G \displaystyle\frac{m_i\,m}{r_i^2}, \\ F_{i,x} &:=& \displaystyle\frac{F_i(x_i-x)}{r_i}, \ F_{i,y} := \displaystyle\frac{F_i(y_i-y)}{r_i}, \ i=1,2,3. \end{array}
$$

# Beispiel 5.1. & 5.34.

Gravitationskraft zwischen zwei Punktmassen  $M_1$  und  $M_2$  mit gegenseitigem Abstand  $r$ :

$$
F=G\frac{M_1M_2}{r^2},
$$

wobei 
$$
G = 6.67 \cdot 10^{-11} Nm^2/kg
$$
.

 $\blacktriangleright$  Hilfsgrößen

$$
r_i \ := \ \sqrt{(x - x_i)^2 + (y - y_i)^2},
$$
  
\n
$$
F_i \ := \ G \frac{m_i \, m}{r_i^2},
$$
  
\n
$$
F_{i,x} \ := \ \frac{F_i(x_i - x)}{r_i}, \ F_{i,y} := \frac{F_i(y_i - y)}{r_i}, \ i = 1, 2, 3.
$$

 $\blacktriangleright$  Gleichgewichtsbedingungen

$$
F_{1,x}+F_{2,x}+F_{3,x}=0,\quad F_{1,y}+F_{2,y}+F_{3,y}=0.
$$

 $\blacktriangleright$  Hieraus ergibt sich das nichtlineare Gleichungssystem

$$
f_1(x,y) = \sum_{i=1}^3 \frac{m_i \cdot (x_i - x)}{((x - x_i)^2 + (y - y_i)^2)^{3/2}} = 0
$$
  

$$
f_2(x,y) = \sum_{i=1}^3 \frac{m_i \cdot (y_i - y)}{((x - x_i)^2 + (y - y_i)^2)^{3/2}} = 0
$$

 $\blacktriangleright$  Hieraus ergibt sich das nichtlineare Gleichungssystem

$$
f_1(x,y) = \sum_{i=1}^3 \frac{m_i \cdot (x_i - x)}{((x - x_i)^2 + (y - y_i)^2)^{3/2}} = 0
$$
  

$$
f_2(x,y) = \sum_{i=1}^3 \frac{m_i \cdot (y_i - y)}{((x - x_i)^2 + (y - y_i)^2)^{3/2}} = 0
$$

 $\blacktriangleright$  Für  $f_1, f_2$  gilt

$$
\binom{f_1(x,y)}{f_2(x,y)} = \nabla U(x,y),
$$

wobei das Potential  $U$  gegeben ist durch

$$
U(x,y):=\sum_{i=1}^3\frac{m_i}{((x_i-x)^2+(y_i-y)^2)^{1/2}}
$$

► Wahl des Startwerts:  $(x^*, y^*)$  ist genau dann Lösung des Systems, wenn  $(x^{\ast},y^{\ast})$  ein lokales Minimum, lokales Maximum oder ein Sattelpunkt des Potentials  $U$  ist.

- ► Wahl des Startwerts:  $(x^*, y^*)$  ist genau dann Lösung des Systems, wenn  $(x^{\ast},y^{\ast})$  ein lokales Minimum, lokales Maximum oder ein Sattelpunkt des Potentials  $U$  ist.
- $\blacktriangleright$  Plot: Das Potential U hat zwei Sattelpunkte und keine lokalen Maxima oder Minima.

Das System hat also genau zwei Lösungen.

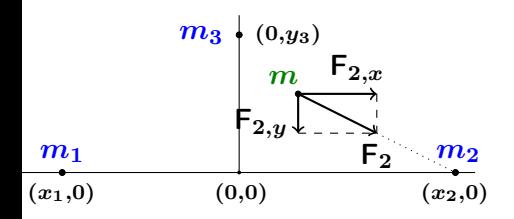

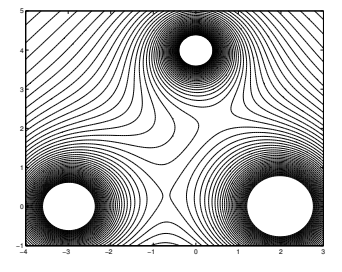

- I Anhand der Graphik kann man geeignete Startwerte wählen.
- **Ergebnisse des Newton-Verfahrens:**

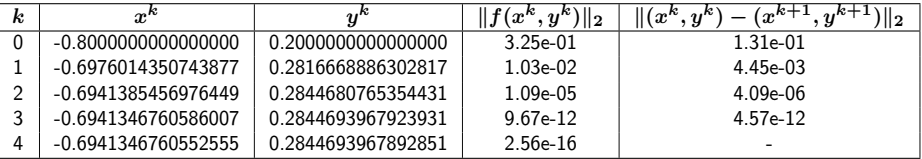

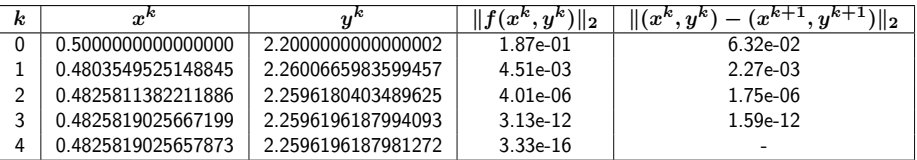

## <span id="page-206-0"></span>Deflation

Nullstellen eines reellen Polynoms

$$
P_n(x)=\sum_{j=0}^n a_jx^j,\quad a_j\in\mathbb{R},\ a_n\neq 0.
$$

Deflation: Abspaltung eines linearen Faktors  $x - z$ .

$$
P_n(x) = (x - z)P_{n-1}(x) + R, \quad P_{n-1}(x) = \sum_{j=0}^{n-1} b_j x^j, \quad R \in \mathbb{R}
$$

## Deflation

Nullstellen eines reellen Polynoms

$$
P_n(x)=\sum_{j=0}^n a_jx^j,\quad a_j\in\mathbb{R},\ a_n\neq 0.
$$

Deflation: Abspaltung eines linearen Faktors  $x - z$ .

$$
P_n(x)=(x-z)P_{n-1}(x)+R,\ \ \, P_{n-1}(x)=\sum_{j=0}^{n-1}b_jx^j,\quad \, R\in\mathbb{R}
$$

Polynomdivision eines linearen Faktors

Eingabe: Koeffizienten  $a_0, \ldots, a_n \in \mathbb{R}$ ,  $z \in \mathbb{R}$ .  $b_{n-1} = a_n$ ; Für  $j = n - 2, \ldots, 0$ :  $b_i = a_{i+1} + zb_{i+1}$ ;  $R = a_0 + z b_0$ 

Beachte: z Nullstelle von  $P_n \Leftrightarrow R = 0$ .

### Newton-Verfahren

Das Newton-Verfahren ist auch zur Berechnung komplexer Nullstellen eines Polynoms verwendbar.

Beispiel 5.65. Das Polynom  $P_3(x) = x^3 - x^2 + x - 1$  hat die Nullstellen 1,  $i, -i$ . Das Newton-Verfahren

$$
x_{k+1} = x_k - \frac{x_k^3 - x_k^2 + x_k - 1}{3x_k^2 - 2x_k + 1} = \frac{2x_k^3 - x_k^2 + 1}{3x_k^2 - 2x_k + 1}, \quad k = 0, 1, \ldots,
$$

mit Startwert  $x_0 = 0.4 + 0.75 i$  liefert die Resultate

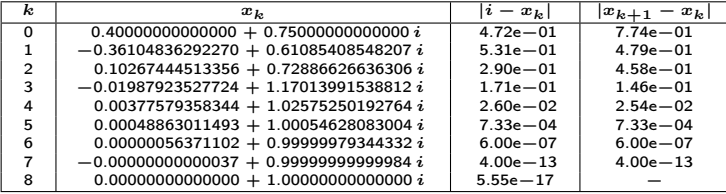

Das Rechnen mit komplexen Zahlen kann vermieden werden. Skalierung:  $a_n = 1$ .

Seien  $z_1 = u_1 + i v_1$ ,  $\overline{z}_1 = u_1 - i v_1$  Nullstellen von  $P_n$ . Das Produkt

$$
(x-z_1)(x-\overline{z}_1)=x^2-2u_1x+u_1^2+v_1^2
$$

ist ein quadratischer Teiler von  $P_n$  mit reellen Koeffizienten 1,  $-2u_1$  und  $u_1^2+v_1^2$ .

Das Rechnen mit komplexen Zahlen kann vermieden werden. Skalierung:  $a_n = 1$ .

Seien  $z_1 = u_1 + i v_1$ ,  $\overline{z}_1 = u_1 - i v_1$  Nullstellen von  $P_n$ . Das Produkt

$$
(x-z_1)(x-\overline{z}_1)=x^2-2u_1x+u_1^2+v_1^2
$$

ist ein quadratischer Teiler von  $P_n$  mit reellen Koeffizienten 1,  $-2u_1$  und  $u_1^2+v_1^2$ .

Grundidee: statt der komplexen Nullstellen  $z_1, \overline{z}_1$  wird der quadratische Faktor bestimmt.

Für gegebene  $r, s \in \mathbb{R}$  und  $P_n(x) = x^n + a_{n-1}x^{n-1} + \ldots + a_0 \,\,(n \geq 2), \quad q_{r,s}(x) = x^2 - rx - s,$ bestimme  $P_{n-2}(x)=x^{n-2}+b_{n-3}x^{n-3}+\ldots+b_0$  und  $A,B\in\mathbb{R}$  so

dass

$$
P_n(x) = q_{r,s}(x)P_{n-2}(x) + Ax + B
$$
 für alle  $x \in \mathbb{R}$ .

Durch Koeffizientenbvergleich ergibt sich

Polynomdivision eines quadratischen Faktors

Eingabe: Koeffizienten 
$$
a_0, ..., a_{n-1}
$$
 ( $a_n = 1$ ),  $r, s \in \mathbb{R}$   
\n $b_{n-3} = a_{n-1} + r$ ;  
\n $b_{n-4} = a_{n-2} + rb_{n-3} + s$ ;  
\nFür  $j = n - 5, ..., 0$ :  $b_j = a_{j+2} + rb_{j+1} + sb_{j+2}$ ;  
\n $A = a_1 + rb_0 + sb_1$ ;  
\n $B = a_0 + sb_0$ ;

Beachte:  $P_{n-2}$ , A und B hängen von r und s ab, und

 $q_{r,s}$  teilt genau dann  $P_n$ , wenn  $A = B = 0$ .

Die Aufgabe, solche  $r$  und  $s$  zu finden, kann man als  $2 \times 2$ -Nullstellenproblem

$$
\left\{\begin{array}{l} A(r,s)=0 \\ B(r,s)=0 \end{array}\right.
$$

formulieren. Hierauf lässt sich das Newton-Verfahren anwenden. Insgesamt ergibt sich das Bairstow-Verfahren.